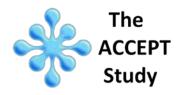

# <u>Audit of Communication, CarE Planning,</u> and Documen<u>Tation</u>

# A multicenter, prospective study

# **Implementation Manual**

This study is registered at ClinicalTrials.gov Identification #: NCT01362855

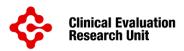

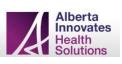

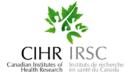

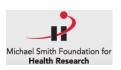

Version: 28 Aug 2014

# Table of Contents

| Introduction                                             | 4  |
|----------------------------------------------------------|----|
| Abbreviations used in this manual                        | 4  |
| Coordinating Centre Contacts                             | 4  |
|                                                          | 5  |
|                                                          | 7  |
| Ethics Committee Approval                                | 7  |
| Study Duration                                           | 8  |
| Training Modules                                         | 9  |
| Setting Stage                                            | 10 |
| Finding the Correct Patient Population                   | 10 |
| Staff Education & Awareness                              | 10 |
| Approaching Patients and Family Members                  | 10 |
| Recruitment                                              | 12 |
| Inclusion/Exclusion Criteria                             | 12 |
| Eligible but Not Approached for Consent                  | 14 |
| Obtaining Consent                                        | 15 |
| Consent Scenarios                                        | 16 |
| Enrollment                                               | 17 |
| Enrolling Patients and Family Members at Different times | 17 |
| Patient/Family Member Confidentiality                    | 18 |
| Screening/Enrollment Algorithm                           | 18 |
| Overview of Data Collection and Entry                    | 20 |
| Central Randomization System                             | 21 |
| 8 8                                                      | 21 |
|                                                          | 21 |
|                                                          | 30 |
| •                                                        | 31 |
|                                                          | 32 |
|                                                          | 32 |
|                                                          | 32 |
| 5                                                        | 32 |
|                                                          | 33 |
|                                                          | 34 |
|                                                          | 35 |
| 8                                                        | 37 |
|                                                          | 38 |
| 5                                                        | 39 |
|                                                          | 40 |
|                                                          | 41 |
| · ·                                                      | 42 |
|                                                          | 43 |
| 5                                                        | 43 |
|                                                          | 45 |
|                                                          | 45 |
| · ·                                                      | 48 |
| 6                                                        | 48 |
| Editing Data                                             | 49 |

| Query system                                 | 49 |
|----------------------------------------------|----|
| Finalizing Data                              | 51 |
| Case Report Forms                            | 52 |
| Chart Abstraction - Clinical Data Collection | 52 |
| Tips for Completing Chart Abstraction        | 53 |
| Types of CRF Data                            | 54 |
| Documentation                                | 63 |
| Appendix (located on Carenet website)        | 64 |

# Introduction

This Implementation Manual is provided by CERU (the coordinating centre) as a guide to study conduct and expectations. It is intended to supplement the study protocol, <u>Audit of</u> <u>Communication, CarE Planning, and DocumenTation: A multicenter, prospective study, The</u> <u>ACCEPT Study</u>. This manual is applicable to patients and family members in hospital and acute care settings.

## Abbreviations used in this manual:

| ACP     | Advance Care Planning                                                       |
|---------|-----------------------------------------------------------------------------|
| AD      | Advance Directive                                                           |
| CERU    | Clinical Evaluation Research Unit (Coordinating Centre)                     |
| CRF     | Case Report Form                                                            |
| CRS     | Central Randomization System (electronic system where screening & enrolment |
|         | data is entered)                                                            |
| DNR     | Do not resuscitate                                                          |
| EOL     | End of Life                                                                 |
| ICF     | Informed Consent Form                                                       |
| ICH GCP | International Conference on Harmonization Good Clinical Practices           |
| LST     | Life-sustaining treatment                                                   |
| REDCap  | The electronic data capture system for the study                            |

## **Coordinating Centre Contacts**

| Dr. Daren Heyland                 |                            |  |
|-----------------------------------|----------------------------|--|
| Principal Investigator            |                            |  |
| Cell: 403-915-5573                |                            |  |
| Fax: 403-942-4259                 |                            |  |
| Email: <u>dkh2@ queensu.ca</u>    | Kingston General Hospital  |  |
| Jennifer Korol                    | Angada 4, 76 Stuart Street |  |
| Project Leader                    | Kingston ON K7L 2V7        |  |
| Tel: 613-548-6051                 |                            |  |
| Fax: 613-548-2428                 |                            |  |
| Email: <u>korolj@kgh.kari.net</u> |                            |  |

All questions related to study procedures should be directed to the Project Leader.

# **Study Synopsis**

Primary Research Question: In patients at high risk of dying,

- 1) To what extent have the components of the ACP process already been conducted with such patients and their families?
- 2) What are the barriers and facilitators to an ACP conversation from their (and their family's) point of view?
- 3) What is their level of satisfaction with EOL communication and decision-making as measured by the CANHELP satisfaction questionnaire?

**Design:** This is a multicenter, prospective, design that will involve an audit of current practice, followed by several audit-feedback cycles with tailored interventions designed to improve ACP practice.

Setting: Hospitals and acute care institutions in Canada and the United States.

**Study Population:** We will enroll patients who are at high risk of dying and/or their families (where available). We will approach consecutive, eligible patients and their family members from participating hospital units for enrollment into this study.

**Study Intervention:** We will time our initial approach to be after the patient has been in the hospital for at least 48 hours up until the 120<sup>th</sup> hour (i.e. between 48 – 120 hours following hospital admission) to allow for symptoms present at the time of admission to have abated enough for the patient and family to participate in an interview. Upon enrollment, the research coordinator will conduct separate interviews with patients and family caregivers so they cannot influence each other's responses.

The research coordinator will administer the questionnaire in a face-to-face interview. From direct interview of either the patient and/or family member and chart abstraction, we propose to capture standard baseline demographics including overall pre-admission health status (Global Rating Question from SF-36), a brief frailty scale, co-morbid illnesses using the Functional Co-morbidity Index and the Charlson Co-morbidity Index. In addition, we will evaluate whether the patient and/or family member has engaged in ACP and elicit their perceived barriers and facilitators to having these kinds of ACP-related conversations; as well capture their level of satisfaction with these conversations using the CANHELP Lite satisfaction questionnaire. Upon completion of the interview, the research coordinator will review the medical record examining for the presence of 'Goals of Care'' orders, 'DNR' orders and any order to withhold, limit, or withdraw life-sustaining therapies. The presence or absence of the 'Greensleeve', its contents, or any other chart documentation of a discussion with the patient and family will be documented. At the conclusion of the hospital stay (following death or discharge), the research coordinator will abstract data on hospital outcomes and resource utilization.

**Outcomes:** The primary outcomes of this study will be completion of ACP documentation and satisfaction with EOL care.

**Significance**: This will be the first large scale evaluation of ACP in Canada and abroad. The results will provide information on the current successes (and challenges) of ACP which will strengthen ACP implementation efforts across the country. Lessons learned can effectively be disseminated across the country with our partnership with CHPCA. By increasing the quality and quantity of ACP, we stand to make huge improvements in quality of EOL care in Canada and across the world and reduce overall health costs.

# **Pre-Implementation Activities**

### **Ethics Committee Approval**

All participating institutions must obtain local ethics committee approval in advance of study implementation at the local site. Local ethics committee policies should be followed when preparing the submission. Documents provided by the coordinating centre to the local sites to facilitate ethics committee submissions include:

- Protocol
- ☑ Informed Consent Form (ICF) template
- ☑ Patient & Family Member ACP Questionnaires
- ☑ Institutional Level Data (Assessment of Degree of System Implementation)
- ☑ Case Report Form (chart abstraction)
- ☑ Poster (optional)
- ☑ Bedside Letter (optional)

If any changes are made to the protocol or tools over the duration of the study, it is the responsibility of the participating institution to ensure ethics committee approval is obtained for any amended documents.

Since the ACCEPT Study is an observational study (non-therapeutic, non-randomized), the local ethics committee may find it permissible to submit the study on an expedited basis. Local sites should communicate with their respective ethics committee to determine the appropriate method of submission.

It is the responsibility of the participating institution to ensure they complete any annual renewals for the study. The institution's local ethics committee will have specific forms and instructions regarding completing an annual renewal.

|      |   |   |   | - |   |
|------|---|---|---|---|---|
|      |   |   | - |   | 1 |
|      |   |   |   |   |   |
|      |   |   | _ | _ |   |
|      |   |   | - |   |   |
|      |   | _ |   |   |   |
|      |   |   |   |   |   |
| 1.0  | - |   |   | - |   |
| 1.14 | _ | _ | _ | - |   |
|      |   |   |   |   |   |
|      | _ | _ | _ | - |   |
|      |   |   |   |   |   |
|      |   |   |   |   |   |

Documentation of local ethics committee approval, including the ethics committee approved ICF, and any annual renewals must be forwarded to the Project Leader (PL) prior to the implementation of the study at the site.

# **Study Duration**

The Implementation phase of the study will include distinct audit cycles conducted annually. Each Audit Cycle consists of a data collection/entry period followed by the generation of reports and development and implementation of action plans.

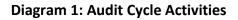

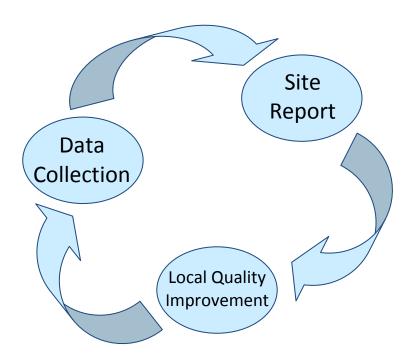

# **Training Modules**

Online self-training modules will be made available to participating institutions. It is the responsibility of participating institutions to self-administer the training modules to orient research staff to study procedures.

Site Training Modules are available to participating hospitals online at: <a href="http://www.thecarenet.ca/index.php?option=com">http://www.thecarenet.ca/index.php?option=com</a> content&view=article&id=186&Itemid=106

| me Researchers              | Patients/Families                                                                                                    |
|-----------------------------|----------------------------------------------------------------------------------------------------|
| Main Menu                   | STUDY TOOLS                                                                                                    |
| , main menu                 | Study Procedures                                                                                                    |
| Home                        |                                                                                                    |
| About Us                    | <ul> <li>Implementation Manual</li> </ul>                                                                                         |
| Patients Families           | Appendices                                                                                                    |
| Research<br>Resource Centre |                                                                                                    |
| Help desk                   | » Appendix A - Sample Letter of Information (Jun 12, 2014)                                                                        |
| Contact Us                  | Appendix B - ACCEPT Poster                                                                                                    |
|                             | <ul> <li>Appendix C - Sample Introductory Script (Jun 12, 2014)</li> <li>Appendix D - Packet Inclusion/Exclusion Cards</li> </ul> |
|                             | <ul> <li>Appendix E - Sample Bedside Letter (Jun 12, 2014)</li> </ul>                                                             |
| Our Projects                | <ul> <li>Appendix F - Respondent Identification List (Jun 12, 2014)</li> </ul>                                                    |
| ACCEPT                      | Data Collection Questionnaires                                                                                                    |
| Study Timelines             | Data Collection Questionnaires                                                                                                    |
| » Study Tools               | » ACP Questionnaire - Patient English (Jun 12, 2014) French (Juin 12, 2014)                                                       |
| » Publications              | » ACP Questionnaire - Family Member English (Jun 12, 2014) French (Juin 12, 2014)                                                 |
| DECIDE                      | » Reference Cards - Patient & Family Member English (Jun 12, 2014) French (Juin 12, 2014)                                         |
| Family Satisfaction Survey  | Case Report Form (Jun 12, 2014)                                                                                                   |
| CAINELP Questionnaire       | » ADSt Hospital Unit Evaluation (Jun 12, 2014)                                                                                    |
|                             | Training Modules                                                                                                    |
|                             | » Module 1. Study Overview, Background and Preparation                                                                            |
|                             | Module 2: Respondent Eligibility Criteria                                                                                         |
|                             | Module 3: Informed Consent                                                                                                    |
|                             | <ul> <li>Module 4: Central Randomization System (CRS)</li> </ul>                                                                  |
|                             | <ul> <li>Module 5: Data Collection</li> </ul>                                                                                     |
|                             | <ul> <li>Module 6: Case Report Form (Chart Abstraction)</li> </ul>                                                                |
|                             | Module 7: Data Entry (REDCap)                                                                                                    |
|                             | Study Tools                                                                                                    |
|                             | * PT/FM Enrollment Log                                                                                                    |
|                             | » PT/FM Refusal Log                                                                                                    |
|                             | * Screening/Enrollment-Worksheet                                                                                                  |
|                             | Consent Form Template                                                                                                    |
|                             | Informed Consent Template - Patient                                                                                               |
|                             | <ul> <li>Informed Consent Template - Family Member</li> <li>Informed Consent Template - Family Member</li> </ul>                  |

Training modules cover the following topics:

- Module 1: Study Overview, Background and Preparation
- Module 2: Respondent Eligibility Criteria
- Module 3: informed Consent
- Module 4: Central Randomization System (CRS)
- Module 5: Data Collection
- Module 6: Case Report Form (Chart Abstraction)
- Module 7: Data Entry (RedCap)

Any questions regarding study procedures can be directed to the Project Leader.

# Setting the Stage

#### **Finding the Correct Patient Population**

In advance of commencing the audit cycle, it is advisable to determine which patient units to target for screening. The optimal ward would be where your general medical or renal patients are admitted. You may have success on oncology wards and less success on surgical wards. Focus on patients that are admitted to hospital from outside (ER, home, other hospital). Note: We are not recruiting patients or families of patients who are in the Intensive Care Unit (ICU). We are not recruiting patients or families of patients who are under the Palliative Care Service.

#### **Staff Education and Awareness**

In-servicing and education of unit staff is an important aspect to initiating the study at the participating institution. One method of disseminating information concerning the study is to distribute a Letter of Information to clinical staff. This document could be emailed, placed in communication binders or distributed as the local team sees fit. (Refer to Carenet website for **Appendix A - Sample Letter of Information**).

Another important aspect of this process is ongoing education and promotion of the study to attending physicians, residents, nurses and other health care workers. It is helpful to begin to cultivate a relationship with health care workers on the targeted patient units by identifying the local study team (i.e. Study investigator, research coordinators, research assistants). Messages to deliver to unit staff are the study rationale and the type of patients we are recruiting.

An Information poster targeted towards health care professionals on the units is available on the Carenet website **Appendix B** - **ACCEPT Poster**. If you choose to use this, you must submit it to your local ethics committee for approval prior to use.

#### **Approaching Patients and Family Members**

Once the audit cycle begins, the participating institution should initiate recruitment activities. The local team should screen for eligible patients/family members on the targeted units. Potentially eligible patients may be identified by seeking input from the attending physician, medical residents, nurses, other healthcare staff, and/or by reviewing the medical chart to determine whether the patient meets the inclusion criteria.

Before approaching the patient/family member for consent, confirm eligibility by reviewing the medical chart (if not already done) and confirm 'suitability' of the patient/family member by discussing the case with a member of the health care team. By suitability, we mean that the patient/family member has the physical/emotional stamina and cognitive capacity to participate in the questionnaire. We do not have a formal capacity assessment tool that we use, just the judgment of the bedside nurse or attending physician. It is important that all patients/family members who meet the eligibility criteria are approached for consent. Regarding the patient, if

they have a test scheduled or 'is having a bad day" (i.e., symptomatic), then perhaps return at another date.

Patients unable to communicate due to language (non-English/non-French speaking) or cognitive reasons will be excluded. However, if their family member is eligible (i.e. English/French speaking) and available, we can still approach the family member.

Study patients will be asked to identify, if applicable, a family member who knows them the best (inclusive of partners, significant others, and/or close friends) who:

- 1) Is greater than 18 years old; and
- Has visited the patient in hospital at least once and
- 3) Who provides the most care to the patient and is not paid to do so.

Family members that are 'out of province' are not eligible to participate since they do not meet criteria 2 & 3 as noted above.

If there is more than one family member available, we will allow the patient to select who participates.

If the patient is too sick to identify a family member, the researcher should approach the clinical team or medical chart to see if there is a documented Power of Attorney or substitute decision maker. In the absence of such documentation, the researcher may then approach the family.

When approaching the family, the appropriate individual will often identify themselves to the researcher as the appropriate family caregiver respondent for the study. Typically the patient's spouse or child will be the next appropriate family member respondent. Only <u>one</u> family member respondent can participate in the ACCEPT Study.

For the purposes of this study, the term family member refers to any caregiver that meets the definition above. A family member or caregiver does not have to be a relative, they could be a close friend or neighbour.

If there is no available family member, we will still enroll just the patient but wherever possible, we will try and enroll both patient and family members.

We will time our initial approach to be between the 48th and 120th hour, after hospital admission, to allow for symptoms present at the time of admission to have abated enough for the patient and family to participate in an interview.

A sample script is available on the Carenet website **Appendix C** - **Sample Introductory Script** for research coordinators who would like an example of how to introduce themselves and the study to potential participants.

# Recruitment

Pocket Inclusion/Exclusion cards are available on the Carenet website Appendix D - Pocket Incl/Excl Cards.

# **Inclusion Criteria**

| # | Inclusion Criteria                                                                           |                                                                                                    |
|---|----------------------------------------------------------------------------------------------|----------------------------------------------------------------------------------------------------|
| 1 | 55 years or older with one                                                                   | or more of the following diagnoses:                                                                                                    |
|   | (a) Baselin<br>(b) cor pulr<br>(c) Respira                                                   | x <b>wo</b> of the four following criteria:<br>≥ PaCO₂ of <u>&gt;</u> 45 torr,                                                                                |
|   | <ul> <li><u>Congestive heart fa</u><br/>New York Heart Ass<br/>fraction &lt; 25%.</li> </ul> | <u>lure</u><br>ociation class IV symptoms and left ventricular ejection                                                                                       |
|   | three conditions:<br>a) hepatic c<br>b) Child's cl                                           | ng studies or documentation of esophageal varices and one of<br>oma,<br>ass C liver disease<br>ass B liver disease with gastrointestinal bleeding.            |
|   | <ul> <li><u>Cancer</u><br/>Metastatic cancer of</li> </ul>                                   | r stage IV lymphoma                                                                                                    |
|   |                                                                                              | all ADLs, mutism or minimal verbal output secondary to<br>nd state prior to acute illness)                                                                    |
|   | <ul> <li><u>Renal Failure</u></li> <li>Defined as chronic i</li> </ul>                       | enal failure requiring dialysis.                                                                                                    |
|   | OR                                                                                           |                                                                                                    |
| 2 | Any patient 80 years of age<br>an acute medical or surgical                                  | or older admitted to hospital from the community because of condition.                                                                                        |
|   | OR                                                                                           |                                                                                                    |
| ß | criteria, but in the opinion of                                                              | f age admitted to the hospital, who does not meet the above<br>f a health care team member (Doctor, resident, nurse),<br>red if the patient died in 6 months. |

#### Child's Class B + C Liver Disease Classification

To determine whether a patient qualified for the study based on the Cirrhosis criteria b & c, use the following table.

| Criteria                                                                                                  | Points assigned          |                                   |                          |
|----------------------------------------------------------------------------------------------------|--------------------------|-----------------------------------|--------------------------|
| Cinteria                                                                                                  | 1                        | 2                                 | 3                        |
| Total Bili<br>Conventional<br>SI units                                                                    | < 2 mg/dl<br>< 34 µmol/L | 2.0 – 3.0 mg/dL<br>34 – 51 μmol/L | > 3 mg/dL<br>> 51 μmol/L |
| Serum Albumin<br>Conventional<br>SI units                                                                 | > 3.5 g/dL<br>> 35 g/L   | 2.8 – 3.5 g/dL<br>28 – 35 g/L     | < 2.8 g/dL<br>< 28 g/L   |
| Prothrombin                                                                                               | < 4 seconds              | 4 – 6 seconds                     | > 6 seconds              |
| time<br>or<br>INR                                                                                         | < 1.7                    | 1.7 – 2.3                         | > 2.3                    |
| Ascites*                                                                                                  | Absent                   | Slight                            | Moderate                 |
| Encephalopathy                                                                                            | None                     | Moderate                          | Severe                   |
| * Refer to ultrasound results. If ascites has been drained in the past, it should be considered Moderate. |                          |                                   |                          |

The Child-Pugh score is obtained by adding the points for all 5 criteria. Any patient having a score of 7-9falls into Group B (significant functional compromise) and 10-15 falls into Group C (severe hepatic impairment). Child's Class B (with gastrointestinal bleeding), or Class C in conjunction with documented/confirme d cirrhosis is an inclusion criteria.

#### Correctly Documenting the Inclusion of $\geq$ 80 Year Olds

For patients ≥80 years old, it is important to, whenever possible, document the specific diagnosis present.

For example: If a patient is 82 years old with COPD, they should be entered into the CRS as meeting inclusion criteria 1 "55 years or older with one or more of the following diagnoses: COPD."

For example: If a patient is 85 years old, admitted to the hospital with a UTI, since they do not meet any of the specific diagnoses in inclusion criteria #1, they should be logged as inclusion criteria #2 "Any patient 80 years of age or older admitted to hospital from the community because of an acute medical or surgical condition."

<u>Clarification regarding qualifying a patient for the study using the COPD inclusion criteria:</u> It is often difficult to find forced expiratory volume (FEV1) data in the medical chart. If the medical notes document "severe" COPD and/or air flow limitation and everything else about the condition confirms that (i.e. limited functional capacity, on home 0<sub>2</sub>, frail, etc.), <u>AND</u> they meet one of the other formal inclusion criteria, this patient can be included in the study. Don't exclude just because you can't find the FEV1 data and yet they are severe COPD.

## **Exclusion Criteria**

| # | Patient                                 | Family Member                                 |
|---|-----------------------------------------|-----------------------------------------------|
| 1 | Non-English/Non-French speaking patient | Non-English/Non-French speaking family member |
| 2 | Cognitive impairment                    |                                               |

All excluded respondents should be entered into the CRS.

#### Patients or Family Members who are Legally Blind

Patients and/or family members who are legally blind are eligible to participate in the study. When administering the ACP Questionnaire simply omit the REALM score (Section 1, Health Literacy) and try to get through the rest of the questionnaire.

## Eligible but Not Approached for Consent

There will be instances where a respondent is eligible to be included in the study based on the entry criteria however, it is not appropriate to approach them for consent to participate. Some examples of these types of situations include:

Newly Diagnosed Patients

Do not enroll a newly diagnosed patient (e.g. new diagnosis of metastatic cancer). These discussions would be very sensitive in a newly diagnosed patient. The intent of the study is to speak with those that have an established diagnosis.

Actively Dying Patients

If a patient is in the process of 'actively dying' do <u>**not**</u> approach them or their family members for participation in the study.

If the patient/family member was <u>not approached</u> for consent, document the reason why using the best response from the taxonomy below.

| Patient                            | Family Member                      |
|------------------------------------|------------------------------------|
| Discharge soon                     | Discharge soon                     |
| Can't hear well/deaf               | Can't hear well/deaf               |
| Can't see well/blind               | Can't see well/blind               |
| Difficulty speaking                | Difficulty speaking                |
| At request of health care team     | At request of health care team     |
| At request of family member        | At request of patient              |
| >120 hours from hospital admission | >120 hours from hospital admission |
| Newly diagnosed                    | Newly diagnosed                    |
| Actively dying                     | Actively dying                     |
| Too sick                           | Family member cognitively impaired |
| Missed patient                     | Family member not available        |
| Other (specify):                   | Other (specify):                   |

All eligible respondents not approached for consent should be entered into the CRS.

## **Obtaining Consent**

Following confirmation of patient/family member eligibility, the researcher should seek consent for the patient /family member to participate in the ACCEPT Study.

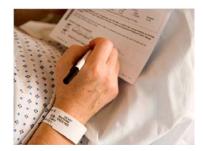

"Free and informed consent refers to the dialogue, information sharing and general process through which prospective subjects choose to participate in research involving themselves." - Tri-Council Policy Statement: Ethical Conduct for

- Tri-Council Policy Statement: Ethical Conduct fol Research Involving Humans

#### Procedures for Obtaining Informed Consent

The following procedures are recommended when obtaining informed consent for a potential ACCEPT Study Patient/Family Member:

- 1) The study team member obtaining consent is qualified to do so, and is knowledgeable in the study procedures, and rationale for the study.
- 2) Assess the Patient/Family Member's competence to consent to research, and document if you deem this individual incompetent.
- 3) Review the study details with the Patient/Family Member in a quiet, private location.
- 4) Do not coerce or unduly influence the Patient/Family Member to participate, or continue to participate in the study. If the Patient/Family Member is showing signs of stress, ask if they would like you to come back at another time.
- 5) Fully inform the Patient/Family Member of all pertinent aspects of research, in nontechnical language that is easy to understand. If the Patient/Family Member does not speak English/French they should be excluded.
- 6) Provide a copy of the ICF and allow the Patient/Family Member ample time to read the ICF and ask questions.
- 7) Ask the Patient/Family Member questions to assess their comprehension of the material reviewed. Ensure he/she fully understands the information.
- 8) Ascertain the Patient/Family Member's willingness to participate.

It is important to document the reasons why consent was <u>refused</u> for the patient/family member. If the patient/family member was approached for consent and refused to participate, please indicate the reason using the list below.

| Patient              | Family Member        |
|----------------------|----------------------|
| Not interested       | Not interested       |
| Too upsetting        | Too upsetting        |
| Too tired            | Too tired            |
| Too sick             | Discharge soon       |
| Discharge soon       | Can't hear well/deaf |
| Can't hear well/deaf | Can't see well/blind |
| Can't see well/blind | Other (specify):     |
| Other (specify):     |                      |

- 9) If consent is obtained, the Patient and/or Family Member and the researcher will sign and date the ICF document.
- 10) Document the consent process (both granted consent and refusals) in the patient medical chart.
- 11) Place a copy of the ICF in the patient medical chart.
- 12) Provide the Patient/Family Member with a copy of the signed document.
- 13) File the originally signed ICF in the local site study files.
- 14) Enter the consent 'granted' or 'refused' information in the CRS.

The research site should always adhere to ethics committee procedures when obtaining informed consent. Any questions should be forwarded to the local ethics committee at the site.

Some participating institutions are required by their ethics committee to leave a letter regarding the study at the patient's bedside before they speak to them. Refer to Carenet website for **Appendix E - Sample Bedside Letter** that may be tailored to specific institutional requirements.

The Government of Canada website for the Tri Council Policy Statement Panel on Research Ethics provides a free online training course regarding research ethics. Anyone can access this training at the following link: <u>http://www.pre.ethics.gc.ca/eng/education/tutorial-didacticiel/</u> You will be provided with a Training Certificate upon completion of the course.

#### **Consent Scenarios**

Since the ACCEPT Study involves both patient and family member participation, it is possible that different scenarios may arise concerning granting consent and refusing consent. The table below outlines these different situations along with any special procedures or considerations.

Table 1: Consent Scenarios

| Patient<br>Consent<br>Response | Caregiver<br>Consent<br>Response | Procedures/Considerations                                             |
|--------------------------------|----------------------------------|-----------------------------------------------------------------------|
| Yes                            | Yes                              | A separate ICF should be signed by the patient and the family member. |
| Yes                            | No                               | Consent should be signed by the patient.                              |
| No                             | No                               | None.                                                                 |
| No                             | Yes                              | Consent should be signed by the family member.                        |

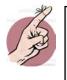

### Remember:

 Enter all patients that meet Inclusion Criteria into the CRS, including those that are not approached for consent or those that refuse consent.
 File the original ICF in the Patient study file.

# Enrollment

A total of 60 enrollments are expected at each participating institution during <u>each</u> Audit Cycle. Of the 60 enrollments, at a minimum, there should be 20 patient and 20 family member respondents. For example, a site may enroll 22 patient respondents and 38 family member respondents.

The Patient/Family Member data collection package consists of the ACP Questionnaire (patient and/or family member version) and the Case Report Form (medical chart data abstraction form).

Patient/Family Member data collection can begin <u>after</u> consent is obtained and the Patient/Family Member is formally enrolled into the study using the CRS.

The following table illustrates data collection for patients and family members given the different consent scenarios noted in Table 1.

| Patient + Family Member | Patient Only           | Family Member Only     |
|-------------------------|------------------------|------------------------|
| ACP Questionnaire       | ACP Questionnaire      | ACP Questionnaire      |
| Patient Version &       | Patient Version        | Family Member Version  |
| Family Member Version   |                        |                        |
| Case Report Form (CRF)  | Case Report Form (CRF) | Case Report Form (CRF) |

#### Table 2: Data Collection

#### **Enrolling Patients and Family Members at Different Times**

It has been observed at some participating institutions that it is can be difficult to enroll family members since they often have other obligations that take them away from the hospital during regular business hours. If you are having difficulty enrolling family member respondents we suggest you make initial contact with family members by telephone to arrange for a mutually agreeable time to meet. We suggest you:

- 1) Identify yourself as a member of the patient's healthcare team.
- 2) Indicate the patient/family member is eligible for a study we are conducting about hospitalized elderly patients.
- 3) Indicate you would like to make an appointment with them to further discuss.

We are <u>not</u> suggesting that consent be obtained by telephone; rather we are proposing to simply make the initial contact with them in this manner. The consent process and interview would take place at an agreed upon meeting time.

\*\*Ensure you check with your ethics committee to confirm this strategy is acceptable.

## **Patient/Family Member Confidentiality**

By definition, and in the context of a research study, confidentiality refers to prevention of disclosure, to unauthorized individuals, of a Patient/Family Member's identity and of records that could identify a Patient/Family Member. Care and diligence in protecting confidential Patient/Family Member information must be exercised throughout the duration of the ACCEPT Study. It is advisable for sites to consult with their institutional procedures regarding privacy and confidentiality to ensuring they are adhering to local standards.

All Patient/Family Member's must be identified with a unique identifying enrollment number. (Refer to pg. 31 for assignment of enrollment numbers). Remember to document the patient's medical record number for later retrieval of the medical record for chart abstraction. Pages 52 -63 provide further details concerning chart abstraction.

## Screening/Enrollment Algorithm

We encourage sites to adapt screening practices that are efficient and optimize their valuable time. Based on experiences at Kingston General Hospital, we are offering the following screening/enrollment algorithm as a tool for sites to identify and enroll eligible patients. (Please note adoption of this strategy is not mandatory, and local ethics committee requirements concerning screening and enrollment should be followed).

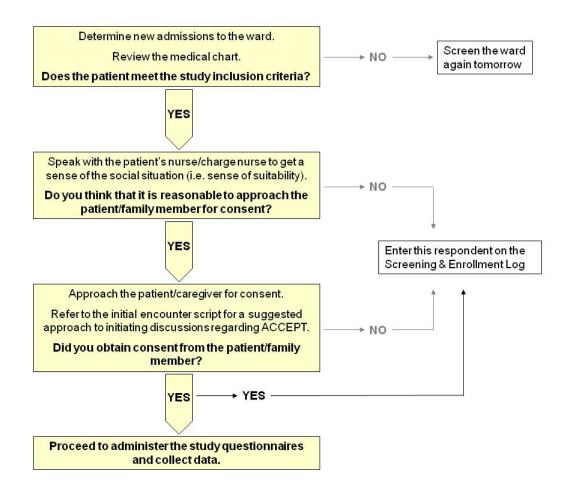

# **Overview of Data Collection and Entry**

The following diagram illustrates the flow of data from determination of inclusion into the study through to generation of the local site benchmark report. It is important for researchers to note that there are two study databases that require data entry. The first is the Central Randomization System (CRS); this is where the research team will enter eligibility data on both included and excluded respondents. The second database called REDCap is where the ACP Questionnaire responses and chart abstraction data are entered. Together, the information entered into these databases will inform the results presented to you in your Site Report.

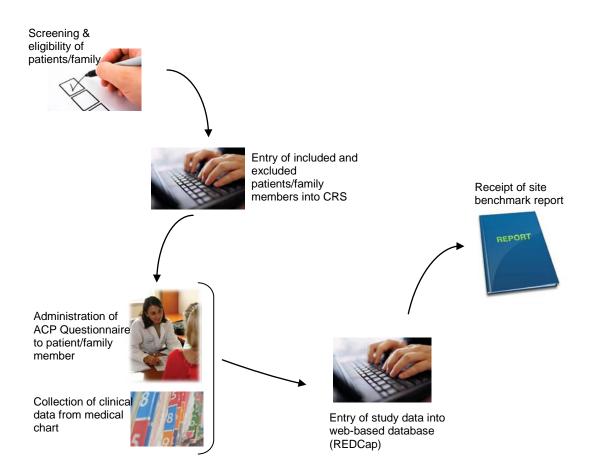

# Central Randomization System (CRS)

# **Documenting Screening Activities**

All participating institutions screening efforts should be entered into the web-based CRS (electronic database. The CRS can be accessed at:

https://ceru.hpcvl.queensu.ca/randomize/

# To Enter Screening Data and/or to Enroll a Patient

1) Log in to the CRS.

| 💠 Central Randomization System                       |                                                                                                    |
|------------------------------------------------------|----------------------------------------------------------------------------------------------------|
| User name:<br>Password:<br>Login<br>Forgot Password? | A username and<br>password will be<br>granted to each user<br>after training has been<br>completed. |

2) Select the ACCEPT Study (ACCEPTAC3) from the list of studies.

| \$                                                                                                   | 💠 Central Randomization System                                                                  |          |  |
|----------------------------------------------------------------------------------------------------|-------------------------------------------------------------------------------------------------|----------|--|
| <ul> <li>Home</li> <li>User<br/>profile</li> <li>Contact us</li> <li>Help</li> <li>Logout</li> </ul> | This is a test site<br>Study Name<br>ACCEPT<br>ACCEPTAC3<br>CHANGE<br>CPRVDA<br>ECOM<br>iPackHD | KGH user |  |

3) You will be brought to your Site Status page. This page will list all of the patient/family members you have screened and/or enrolled to date.

| Anthe Home      |               | This is a t    | est site                         | KGH user         |
|-----------------|---------------|----------------|----------------------------------|------------------|
| User<br>profile |               | Site Statı     | is Page                          | Study: ACCEPTAC3 |
| Contact us      |               | Find #:        | Find                             |                  |
| P Help          |               | (enter Pati    | ent # )                          |                  |
|                 | Screening # 😐 | Enrollment # 🖲 | Status                           |                  |
| 🕥 Logout 👘      | 1001-0006     | 1001-1004      | Patient & Family member enrolled |                  |
|                 | 1001-0003     | 1001-1003      | Patient enrolled                 |                  |
|                 | 1001-0002     | 1001-1002      | Family member enrolled           |                  |
| s Add           | 1001-0001     | 1001-1001      | Patient enrolled                 |                  |
| 🗅 patient       | 1001-0005     | -              | Not Enrolled                     |                  |
| Site Status     | 1001-0004     | -              | Not Enrolled                     |                  |

- 4) To view existing data simply click on the screening or enrollment number of interest. The Screening Form for that particular patient/family member will open.
- 5) To enter data on a new Patient/Family Member, click on the "Add Patient" link on the left menu bar.

| Anne 🛛        |               | This is a t    | est site                         | KGH user         |
|---------------|---------------|----------------|----------------------------------|------------------|
| Suser profile |               | Site Statı     | ıs Page                          | Study: ACCEPTAC3 |
| Contact us    |               | Find #:        | Find                             |                  |
| P Help        |               | (enter Pati    | ent#)                            |                  |
|               | Screening # 😐 | Enrollment # 🖲 | Status                           |                  |
| 🚫 Logout 👘    | 1001-0006     | 1001-1004      | Patient & Family member enrolled |                  |
|               | 1001-0003     | 1001-1003      | Patient enrolled                 |                  |
|               | 1001-0002     | 1001-1002      | Family member enrolled           |                  |
| n Add         | 1001-0001     | 1001-1001      | Patient enrolled                 |                  |
| 🗅 patient     | 1001-0005     | -              | Not Enrolled                     |                  |
| Site Status   | 1001-0004     | -              | Not Enrolled                     |                  |

6) You will next be taken to the Screening Form. Patient eligibility criteria will always be the first data entry screen.

| me                           | This is a test site                                                           | KGH user                                       |
|------------------------------|-------------------------------------------------------------------------------|------------------------------------------------|
| er profile<br>ntact us<br>lp | Patient Screening Form                                                        | Study: ACCEPTAC3<br>Site #: 1001<br>Role: User |
| gout                         | 1. Patient's Age:                                                             |                                                |
| d patient<br>e Status        | 2. Indusion criteria present:                                                 | Ŧ                                              |
|                              | L Is the patient non- English/French speaking?:                               |                                                |
|                              | Englisiv (Freich speaking: .<br>2. Is the patient cognitively<br>impaired?: ▼ |                                                |

- 7) Enter the inclusion and exclusion criteria for the patient. Select SAVE.
  - a) In this case the patient is excluded.

| Home           |                                                             | This is a test site                                                                                  | KGH user         |
|----------------|-------------------------------------------------------------|----------------------------------------------------------------------------------------------------|------------------|
| User profile   |                                                             | Patient Screening Form                                                                               | Study: ACCEPTAC3 |
| Contact us     |                                                             |                                                                                                    | Site #: 1001     |
| Help<br>Logout | Inclusion                                                   |                                                                                                    | Role: User       |
|                | 1. Patient's Age:                                           | 78                                                                                                   |                  |
| Add patient    | 2. Indusion criteria present:                               | 55 years or older with qualified diagnosis (specify)                                                 | •                |
| Site Status    |                                                             | Specify diagnosis (all that apply)<br>Chronic obstructive lung disease.<br>Congestive heart failure. |                  |
|                |                                                             |                                                                                                    |                  |
|                |                                                             | Cancer.                                                                                              |                  |
|                |                                                             | <ul> <li>End-stage dementia.</li> <li>Renal failure.</li> </ul>                                      |                  |
|                |                                                             | 🔲 Kenal fallure.                                                                                     |                  |
|                | Exclusion                                                   |                                                                                                    |                  |
|                | 1. Is the patient non-<br>English/French speaking?:         | No •                                                                                                 |                  |
|                | <ol><li>Is the patient cognitively<br/>impaired?:</li></ol> | Yes V                                                                                                |                  |
|                |                                                             | Save                                                                                                 |                  |

- b) In the following cases the patient is eligible.
  - i) The patient is NOT approached for consent, indicate the reason why using the drop down menu, then SAVE the form.

| A Home         |                                                                | This is a test                                                   | site           |   | KGH user         |
|----------------|----------------------------------------------------------------|------------------------------------------------------------------|----------------|---|------------------|
| 🙎 User profile |                                                                | Patient Screen                                                   | ing Form       |   | Study: ACCEPTAC3 |
| Contact us     |                                                                |                                                                  |                |   | Site #: 1001     |
| Help           |                                                                |                                                                  |                |   | Role: User       |
| S Logout       | Inclusion                                                      |                                                                  |                |   |                  |
|                | 1. Patient's Age:                                              | 65                                                               |                |   |                  |
| 😤 Add patient  | <ol> <li>Inclusion criteria<br/>present;</li> </ol>            | 55 years or older with qualified diagn                           | osis (specify) | • |                  |
| Site Status    | present.                                                       | Specify diagnosis (all th                                        | aat apply)     |   |                  |
|                |                                                                | Chronic obstructive                                              |                |   |                  |
|                |                                                                | Congestive heart fa                                              | •              |   |                  |
|                |                                                                | Cirrhosis.                                                       | nure.          |   |                  |
|                |                                                                | Cancer.                                                          |                |   |                  |
|                |                                                                | End-stage dementi                                                |                |   |                  |
|                |                                                                | Renal failure.                                                   | a.             |   |                  |
|                |                                                                |                                                                  |                |   |                  |
|                | Exclusion                                                      |                                                                  |                |   |                  |
|                | 1. Is the patient non-<br>English/French speaking?:            | No •                                                             |                |   |                  |
|                | <ol> <li>Is the patient cognitively<br/>impaired?:</li> </ol>  | No •                                                             |                |   |                  |
|                | Pre-enrollment                                                 |                                                                  |                |   |                  |
|                | <ol> <li>Did you approach<br/>patient for consent?:</li> </ol> | No •                                                             |                |   |                  |
|                | 1.1 Reason patient was<br>not approached for<br>consent?:      | •                                                                |                |   |                  |
|                |                                                                | Discharge soon<br>Can't hear well/deaf                           |                |   |                  |
|                |                                                                | Can't see well/blind<br>Difficulty speaking                      |                |   |                  |
|                |                                                                | At request of health care team                                   |                |   |                  |
|                |                                                                | At request of family member<br>> 120 hrs from hospital admission |                |   |                  |
|                |                                                                | Newly diagnosed                                                  |                |   |                  |
|                |                                                                | Actively Dying                                                   |                |   |                  |
|                |                                                                | Too sick<br>Missed patient                                       |                |   |                  |
|                |                                                                | Other, specify                                                   |                |   |                  |

ii) If the patient is approached for consent, but declines to participate, indicate the reason why using the drop-down menu, then SAVE the form.

| <ul> <li>☆ Home</li> <li>③ User profile</li> <li>○ Contact us</li> <li>⑦ Help</li> </ul> |                                                                                                    | This is a test site Patient Screening Form                                                                                                    | KGH user<br>Study: ACCEPTAC3<br>Site #: 1001<br>Role: User |
|------------------------------------------------------------------------------------------|----------------------------------------------------------------------------------------------------|----------------------------------------------------------------------------------------------------|------------------------------------------------------------|
| S Logout                                                                                 | Inclusion                                                                                                    |                                                                                                    |                                                            |
|                                                                                          | 1. Patient's Age:                                                                                                    | 65                                                                                                    |                                                            |
| 🖀 Add patient                                                                            | <ol> <li>Inclusion criteria<br/>present;</li> </ol>                                                                                                    | 55 years or older with qualified diagnosis (specify)                                                                                                    | ¥                                                          |
| Site Status                                                                              |                                                                                                    | Specify diagnosis (all that apply)<br>Chronic obstructive lung disease.<br>Congestive heart failure.<br>Cirrhosis.<br>Cancer.<br>End-stage dementia.<br>Renal failure. |                                                            |
|                                                                                          | Exclusion                                                                                                    |                                                                                                    |                                                            |
|                                                                                          | <ol> <li>Is the patient non-<br/>English/French speaking?:</li> <li>Is the patient cognitively<br/>impaired?:</li> </ol> Pre-enrollment                                    | No V<br>No V                                                                                                    |                                                            |
|                                                                                          | <ol> <li>Did you approach<br/>patient for consent?:</li> <li>Did you obtain patient<br/>consent?:</li> <li>I. Reason patient<br/>consent was not<br/>obtained?:</li> </ol> | Yes V<br>No V<br>Not interested<br>Too upsetting<br>Too tired<br>Too sick<br>Discharge soon<br>Can'see well/blind<br>Other, specify                                    |                                                            |

iii) If the patient is approached for consent, and consent is granted, record the date consent is obtained and then SAVE the form.

| Home         |                                                                       | This is a test site                                  | KGH user                         |
|--------------|-----------------------------------------------------------------------|------------------------------------------------------|----------------------------------|
|              |                                                                       | Patient Screening Form                               |                                  |
| User profile |                                                                       | rutient bereening rom                                | Study: ACCEPTAC3<br>Site #: 1001 |
| Contact us   |                                                                       |                                                      | Role: User                       |
| Help         | Inclusion                                                             |                                                      |                                  |
| Logout       | Inclusion                                                             |                                                      |                                  |
|              | 1. Patient's Age:                                                     | 65                                                   |                                  |
| Add patient  | <ol> <li>Inclusion criteria<br/>present:</li> </ol>                   | 55 years or older with qualified diagnosis (specify) | ¥                                |
| Site Status  |                                                                       | Specify diagnosis (all that apply)                   |                                  |
|              |                                                                       | Chronic obstructive lung disease.                    |                                  |
|              |                                                                       | Congestive heart failure.                            |                                  |
|              |                                                                       | Cirrhosis.                                           |                                  |
|              |                                                                       | Cancer.                                              |                                  |
|              |                                                                       | End-stage dementia.                                  |                                  |
|              |                                                                       | Renal failure.                                       |                                  |
|              | Exclusion                                                             |                                                      |                                  |
|              | <ol> <li>Is the patient non-<br/>English/French speaking?:</li> </ol> | No 🔻                                                 |                                  |
|              | <ol> <li>Is the patient cognitively</li> </ol>                        |                                                      |                                  |
|              | impaired?:                                                            | No 🔻                                                 |                                  |
|              | Pre-enrollment                                                        |                                                      |                                  |
|              | <ol> <li>Did you approach<br/>patient for consent?:</li> </ol>        | Yes •                                                |                                  |
|              | 2. Did you obtain patient<br>consent?:                                | Yes v                                                |                                  |
|              | 2.1 Date of patient<br>consent:                                       | 14 • Oct • 2014 •                                    |                                  |
|              |                                                                       | Save                                                 |                                  |

8) When a patient is enrolled you will see an enrollment confirmation form. Print this form for your study file. Click the link to proceed to the family member screening form.

| A Home              | This is a test site                              | KGH user                          |
|---------------------|--------------------------------------------------|-----------------------------------|
| 🖁 User profile      | Enrollment Form                                  | Study: ACCEPTAC3<br>Site #: 1001  |
| Contact us<br>PHelp | Congratulations you have enrolled a new patient  | Role: User<br>Screen #: 1001-0009 |
| S Logout            | Enrollment #: 1001-1006<br>Arm: Patient enrolled |                                   |
| 名 Add patient       | Click here to enroll the family member           |                                   |
| Site Status         |                                                  |                                   |
| 🗊 Patient Status    |                                                  |                                   |

9) Alternately, if the patient is not enrolled you will be taken to the Patient Status Page. Next you will enter data regarding the family member by selecting Family Member Screening Form.

| Home             | This is a test site            | KGH user                                 |
|------------------|--------------------------------|------------------------------------------|
| 🖁 User profile   | Patient Status Page            | Study: ACCEPTAC3                         |
| Contact us       | Dationt Comming Form           | <b>Site #:</b> 1001<br><b>Role:</b> User |
| 🕄 Help           | Family Member Screening Form * | Screen #: 1001-0007                      |
| 🔇 Logout         |                                |                                          |
|                  |                                |                                          |
| 💦 Add patient    |                                |                                          |
| 🗐 Site Status    |                                |                                          |
| 👔 Patient Status |                                |                                          |

- 10) Enter the data for the family member.
  - a) In this case the family member is excluded.

| All Home                           | This is a test site                                                                                              | KGH user                                                              |
|------------------------------------|----------------------------------------------------------------------------------------------------|-----------------------------------------------------------------------|
| User profile<br>Contact us<br>Help | Family Member Screening Form                                                                                     | Study: ACCEPTAC3<br>Site #: 1001<br>Role: User<br>Screen #: 1001-0007 |
| S Logout                           | Inclusion 1. Does the patient have an eligible family member (≥ 18 years old, visited at least once, not paid to |                                                                       |
| _                                  | care for patient):                                                                                               | Yes •                                                                 |
| 🖁 Add patient<br>🔄 Site Status     | Exclusion                                                                                                    |                                                                       |
| 🚺 Patient Status                   | 1. Is the family member non-English/French speaking?:                                                            | Yes •                                                                 |
|                                    | Save                                                                                                    |                                                                       |

- b) In the following cases the family member is eligible.
  - i) If the family member is NOT approached for consent, indicate the reason why using the drop-down menu, then SAVE the form.

| Home                           | This is a test site                                                                                                    |                                                                                                    | KGH user                   |
|--------------------------------|----------------------------------------------------------------------------------------------------|----------------------------------------------------------------------------------------------------|----------------------------|
| User profile                   | Family Member Screening Form                                                                                                    |                                                                                                    | Study: ACCEPTAC3           |
| Contact us                     |                                                                                                    |                                                                                                    | Site #: 1001<br>Role: User |
| Help<br>Logout                 | Inclusion                                                                                                    |                                                                                                    | Screen #: 1001-0009        |
|                                | 1. Does the patient have an eligible family member ( $\geq$ 18 years old, visited at least once, not paid to care for patient): | Yes •                                                                                                    |                            |
| 🖁 Add patient<br>🛡 Site Status | Exclusion                                                                                                    |                                                                                                    |                            |
| Patient Status                 | 1. Is the family member non-English/French speaking?:                                                                           | No 🔻                                                                                                    |                            |
|                                | Pre-Enrollment                                                                                                    |                                                                                                    |                            |
|                                | 3. Did you approach family member for consent?:                                                                                 | No 🔻                                                                                                    |                            |
|                                | 3.1 Reason family member was not approached?:                                                                                   | •                                                                                                    | ]                          |
|                                | Save                                                                                                    | Discharge soon<br>Can't hear well/deaf<br>Can't see well/blind                                                      |                            |
|                                |                                                                                                    | Difficulty speaking<br>At request of health care team<br>At request of patient<br>> 120 hrs from hospital admission |                            |
|                                |                                                                                                    | Newly diagnosed<br>Actively Dying<br>Family member cognitively impaired                                             |                            |
|                                |                                                                                                    | Family member not available<br>Other, specify                                                                       |                            |

ii) If the family member is approached for consent, but declines to participate, indicate the reason why using the drop-down menu, then SAVE the form.

| Logout<br>Add patient<br>Site Status         | Family Member Screening Form                                                                                                    |                                                          | KGH user<br>Study: ACCEPTAC3<br>Site #: 1001 |
|----------------------------------------------|----------------------------------------------------------------------------------------------------|----------------------------------------------------------|----------------------------------------------|
| Help<br>Logout<br>Add patient<br>Site Status | Todusion                                                                                                    |                                                          |                                              |
| Add patient<br>Site Status                   | Inclusion                                                                                                    |                                                          | Role: User                                   |
| Logout<br>Add patient<br>Site Status         |                                                                                                    |                                                          | Screen #: 1001-0009                          |
| Add patient<br>Site Status                   |                                                                                                    |                                                          |                                              |
| Site Status                                  | 1. Does the patient have an eligible family member ( $\geq$ 18 years old, visited at least once, not paid to care for patient): | Yes •                                                    |                                              |
| Site Status                                  | Exclusion                                                                                                    |                                                          |                                              |
| Dotiont Status                               |                                                                                                    |                                                          |                                              |
|                                              | 1. Is the family member non-English/French speaking?:                                                                           | No 🔻                                                     |                                              |
| F                                            | Pre-Enrollment                                                                                                    |                                                          |                                              |
| з                                            | 3. Did you approach family member for consent?:                                                                                 | Yes 🔻                                                    |                                              |
| 4                                            | 4. Did you obtain family member consent?:                                                                                       | No 🔻                                                     |                                              |
|                                              | 4.1. Reason family member consent was not obtained?:                                                                            | •                                                        | ]                                            |
|                                              | Save                                                                                                    | Not interested<br>Too upsetting<br>Too tired             |                                              |
|                                              |                                                                                                    | Too sick<br>Can't hear well/deaf<br>Can't see well/blind |                                              |

iii) If the family member is approached for consent, and consent is granted, record the date consent is obtained and then SAVE the form.

| Home                       | This is a test site                                                                                                    |                   | KGH user                          |
|----------------------------|----------------------------------------------------------------------------------------------------|-------------------|-----------------------------------|
| User profile<br>Contact us | Family Member Screening Form                                                                                                    |                   | Study: ACCEPTAC3 Site #: 1001     |
| Help<br>Logout             | Inclusion                                                                                                    |                   | Role: User<br>Screen #: 1001-0007 |
|                            | 1. Does the patient have an eligible family member ( $\geq$ 18 years old, visited at least once, not paid to care for patient): | Yes •             |                                   |
| Add patient<br>Site Status | Exclusion                                                                                                    |                   |                                   |
| Patient Status             | 1. Is the family member non-English/French speaking?:                                                                           | No 🔻              |                                   |
|                            | Pre-Enrollment                                                                                                    |                   |                                   |
|                            | 3. Did you approach family member for consent?:                                                                                 | Yes 🔻             |                                   |
|                            | 4. Did you obtain family member consent?:                                                                                       | Yes 🔻             |                                   |
|                            | 4.1 Date of family member consent:                                                                                              | 14 🔻 Oct 🔻 2014 🔻 |                                   |

11) When a family member is enrolled you will see an enrollment confirmation form. Print this form for your study file. (The form will indicate whether you have both the patient and family member enrolled or just the family member.)

| Home             | This is a test site                                         | KGH user                   |
|------------------|-------------------------------------------------------------|----------------------------|
| User profile     | Enrollment Form                                             | Study: ACCEPTAC3           |
| Contact us       |                                                             | Site #: 1001<br>Role: User |
| Help             | Congratulations you have enrolled a patient & family member | Screen #: 1001-0003        |
| S Logout         | Enrollment #: 1001-1003                                     |                            |
|                  | Arm: Patient & Family member enrolled                       |                            |
| 💦 Add patient    |                                                             |                            |
| 💐 Site Status    |                                                             |                            |
| 👔 Patient Status |                                                             |                            |

## **Unique Respondent Identification Numbers**

All patient/family members entered into the CRS will have a screening number. The screening numbers are assigned sequentially in an 8-digit format:

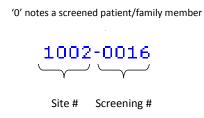

Those patient/family members that proceed to be enrolled will also be issued an enrollment number. The enrollment numbers are assigned sequentially in an 8-digit format:

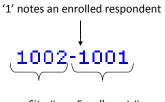

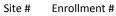

When you are logged into the CRS, at a glance you will be able to tell what type of respondent is associated with each enrollment number:

| Find #: Find [enter Patient # ] |                |                                  |  |
|---------------------------------|----------------|----------------------------------|--|
| Screening # O                   | Enrollment # 💿 | Status                           |  |
| 1002-0012                       | 1002-1007      | Patient enrolled                 |  |
| 1002-0011                       | 1002-1006      | Family member enrolled           |  |
| 1002-0008                       | 1002-1005      | Patient & Family member enrolled |  |
| 1002-0006                       | 1002-1004      | Patient & Family member enrolled |  |
| 1002-0005                       | 1002-1003      | Family member enrolled           |  |
| 1002-0004                       | 1002-1002      | Family member enrolled           |  |
| 1002-0003                       | 1002-1001      | Patient enrolled                 |  |
| 1002-0010                       | -              | Not Enrolled                     |  |
| 1002-0009                       | -              | Not Enrolled                     |  |
| 1002-0007                       |                | Not Locallad                     |  |

# **Site Status Page**

## **Respondent Identification List**

In order for the site to be able to access the relevant medical record, you will need to know the unique, hospital assigned, medical record number. It is good practice to maintain a respondent Identification List (refer to Carnet website **Appendix F - Respondent Identification List**). Below is a sample of the type of information that should be noted on an Identification List.

|                                           |                                      |                                     | Identification List |                                              |  |
|-------------------------------------------|--------------------------------------|-------------------------------------|---------------------|----------------------------------------------|--|
|                                           | oe kept confidenti<br>/ participant. | al. This list will allow the site t | to reveal the id    | entity of any                                |  |
| Respondent<br>Type                        | Enrolment #                          | Respondent Name                     | Initials            | Patient Medical Record<br>ID # (for patient) |  |
| Patient                                   | 1000 - 1001                          | J. Doe                              | JD                  | R123456                                      |  |
|                                           | / / / /                              |                                     |                     |                                              |  |
| A Patient                                 | 1000-1002                            | A. Smith<br>C. Smith                | AS<br>CS            | R654321                                      |  |
| Patient<br>FM<br>FM<br>Patient<br>Patient |                                      | A. Smith<br>C. Smith<br>R. Jones    | AS<br>CS<br>RJ      | R654321<br>R212121                           |  |

# **Data Collection**

The coordinating centre will communicate the Audit Cycle start date. Participating institutions may begin to recruit patients/family members and conduct the study before or after the target start date, as long as they have REB approval, the necessary resources and training to begin.

There are 2 types of data collection to be conducted during <u>each</u> Audit Cycle:

- 1. Institution Level Data (Assessment of Degree of System Implementation)
- 2. Patient/Family Member Level Data
  - a. Patient/Family Member ACP Questionnaires
  - b. Case Report Form (Chart abstraction)

### Institution Level Data

Collection of institutional data will allow for a comparison between those institutions with low and high degrees of system level implementation to determine if there is a higher prevalence of ACP and greater satisfaction of EOL communication and decision-making in institutions with higher degrees of system level implementation.

#### Institution Level Data: Assessment of Degree of System Implementation

At the beginning of the audit cycle, each participating institution should complete the Assessment of Degree of System Implementation – Hospital Unit Evaluation form. Refer to the Carenet website for the questionnaire.

The questionnaire is self administered and should be completed by the hospital staff member (Patient Care Coordinator, Manager) with responsibility for overall unit or specific involved program(s) from which the patients are recruited. Following the completion of the questionnaire, the data should be entered into REDCap. Refer to page 45 for data entry instructions.

#### Patient /Family Member Data

#### Administering the ACP Questionnaires

Each interviewer will develop their own style concerning the administration of the questionnaire. Some useful tips include:

- Use the respondent's name
- Introduce yourself and your specific role
- Ensure the respondent is ready and you have a private location to conduct the interview.
- Remove barriers to communication
- Ensure comfort and put the respondent at ease

## **General Instructions**

- 1. Determine which ACP Questionnaire should be administered to the Respondent (i.e. Patient or Family Member version).
- 2. The questionnaires should be administered in-person with the respondent. Do **not** give the questionnaires to the respondent to fill out at their leisure.
- 3. Read each question to the respondent, if the respondent does not understand, repeat the question. The researcher administering the questionnaire should not interpret the questions for the respondent.
- 4. When the question is open-ended, do not paraphrase or change the respondent's answer. Record the answer verbatim.
- 5. If the respondent 'declines' to respond to a particular question, make a note in the margin. You will be able to note this when entering the data into the database (see REDCap training module).
- 6. Some questions have several response options. For these questions we have developed reference cards that can be handed to the respondent to aid with their responses. If applicable, the interviewer will note a statement after the question *"give CARD # to respondent."*
- 7. If both the patient and family member are enrolled, conduct the interviews as close to each other as possible. They can be conducted up to 1 week apart however, every effort should be made to conduct them as close to each other as possible.
- 8. If the interview is started, then part way through the respondent withdraws their consent to continue do not discard the questionnaire.
  - a. Questionnaires that are  $\geq$  50% complete should be included.
  - Questionnaires that are < 50% complete cannot be included. Another patient will need to be enrolled to replace this respondent. Contact the Project Leader for guidance on how to document this occurrence.

# ACP Questionnaire Breakdown

The table below outlines the different sections of the ACP questionnaire, both patient and family member versions.

| Patient Version                                                                                                    | Family Member Version                                                                                                    |
|----------------------------------------------------------------------------------------------------|----------------------------------------------------------------------------------------------------|
| Section 1 <ul> <li>Patient Demographics</li> <li>Frailty Scale</li> </ul>                                                                                                | <ul> <li>Section 1</li> <li>Family Member Demographics</li> <li>Patient Demographics, if applicable</li> <li>Patient Frailty Scale, if applicable</li> </ul>             |
| Section 2 <ul> <li>Determinants of Decision Making</li> </ul>                                                                                                    | Section 2<br>Determinants of Decision Making                                                                                                    |
| <ul> <li>Section 3</li> <li>Decisions About Your Health care Prior to Hospitalization</li> </ul>                                                                         | <ul> <li>Section 3</li> <li>Decisions About Your Relative's Health care Prior to Hospitalization</li> </ul>                                                              |
| Section 4<br>Goals of Care During Current<br>Hospitalization                                                                                                    | <ul> <li>Section 4</li> <li>Your Relative's Goals of Care During<br/>Current Hospitalization</li> </ul>                                                                  |
| Section 5<br>CANHELP Lite                                                                                                    | Section 5<br>CANHELP Lite                                                                                                    |
| <ul> <li>Section 6</li> <li>Barriers &amp; Facilitators</li> <li>Section 7</li> <li>Documentation of ACP/AD in the Medical Record at the End of the Interview</li> </ul> | <ul> <li>Section 6</li> <li>Barriers &amp; Facilitators</li> <li>Section 7</li> <li>Documentation of ACP/AD in the Medical Record at the End of the Interview</li> </ul> |

## Section 1: Baseline Demographics

We have developed a comprehensive list of demographics that will enable us to adequately describe the patients involved in this study. These data may help us explain if certain types of patients are or are not involved in ACP. Most of these demographic questions are self evident. A few of them warrant further explanation as to why we are collecting them or how to collect them, these details are found below.

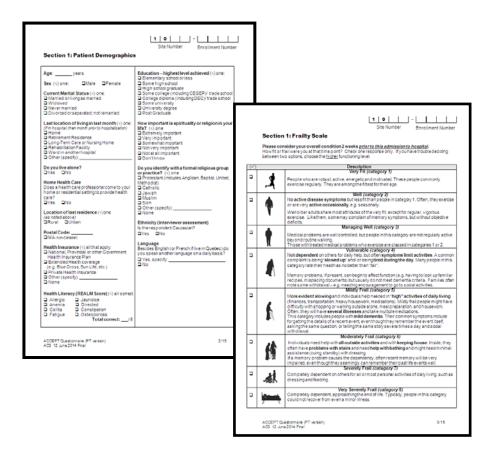

## Health Literacy (REALM)

Health Literacy is a key determinant to preferences for EOL treatment. We are using a validated short item questionnaire to measure health literacy, the REALM tool. REALM is a medical-word recognition and pronunciation test comprising of medical terms arranged in order of complexity by the number of syllables and pronunciation difficulty.

- 1) Provide the respondent with the reference card (CARD 1).
- 2) Ask the respondent to read down the list, pronouncing aloud as many words as they can.
- As the respondent reads the list, the interviewer scores the number of words pronounced correctly. (It is not important to know which words are correct, rather it is important to capture the number of correctly pronounced words.)

Note: if a respondent is legally blind, omit this section from the administration of the questionnaire.

# **Ethnicity and Language**

Recording ethnicity is quite problematic and providing long lists of various ethnic groups, like we have in past survey data, has not yielded valid results. We are trying a novel method for determining the impact of 'ethnicity' on access to health care resources. It turns out that disparities are most related to whether you appear as a visible minority and speak another language, other than the 2 official languages of Canada.

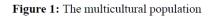

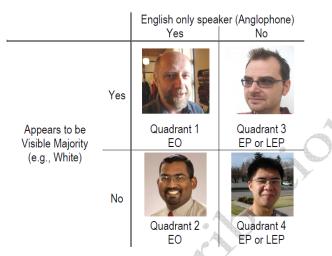

We will categorize patients as to whether they appear to be Caucasian (this should be discerned by appearance) and by asking the patient if they are proficient in another language other than English (or French if in Quebec). In the end, we will want to be able to categorize patients (Or family members) in one of the 4 quadrants below (See Figure 1).

English only: EO; English proficient: EP; Limited English proficient: LEP

# **Frailty Estimation**

Complete the frailty estimation by considering the patient's overall condition <u>two (2) weeks</u> prior to this admission to the hospital. The respondent can be provided with the applicable reference card (CARD 2).

In instances when an interview is conducted with both the patient and their family member, there may be a discrepancy between what is reported by the respondents. In these cases, always use the patient's (i.e. self-report) response.

#### Section 2: Determinants of Decision Making

Section 2 contains a number of questions that may relate to the respondent's preferences for EOL care. We will want to capture these data points and analyze them afterwards to see if we can better understand what the key determinants are to preferred care at the end of life.

| Section 2:                      | Determinants                                                                                                    | of Decisi                                                                                                   |                                                                                                    | te Number Enrollment Numi                                                                                                    |
|---------------------------------|----------------------------------------------------------------------------------------------------|----------------------------------------------------------------------------------------------------|----------------------------------------------------------------------------------------------------|----------------------------------------------------------------------------------------------------|
| Now I am goin<br>sick.          | gto askyou some qu                                                                                                    | estions that m                                                                                              | ayinfuence                                                                                                    | your decision making when you are                                                                                                    |
|                                 | ad the experience o<br>ny setting (ICU, hos                                                                                        |                                                                                                    |                                                                                                    | ins at the end of life for another<br>etc.)?                                                                                                    |
| 🖬 Yes 🛛                         | No                                                                                                    |                                                                                                    |                                                                                                    |                                                                                                    |
| 2. In general,                  | how would you rate                                                                                                    | your health?                                                                                                | 7                                                                                                    |                                                                                                    |
| Excellent                       | Very Good                                                                                                    | Good Good                                                                                                   | 🖬 Fair                                                                                                    | Poor                                                                                                    |
| 3. In general,                  | how would you rate                                                                                                    | your overall                                                                                                | quality of li                                                                                                    | le?                                                                                                    |
| Excellent                       | Very Good                                                                                                    | Good Good                                                                                                   | 🗆 Fair                                                                                                    | Poor Poor                                                                                                    |
|                                 | low represents a pe                                                                                                    | rson's total I                                                                                              | lifetime from                                                                                                    |                                                                                                    |
| the far right                   | low represents a pe<br>. Please make a mai<br>. Interviewer, pleas                                                                 | rson's total I<br>rk on the line<br>e measurethe                                                            | ifetime from<br>where you                                                                                                    | birth on the far left to death on<br>see yourself at this point in your<br>  Death<br>mithe left anchor (birth) to this mark.                                                                 |
| the far right<br>life.<br>Birth | low represents a pe<br>. Please make a mar                                                                                         | rson's total I<br>rk on the line<br>e measurethe<br>s) after the inte                                       | ifetime from<br>where you<br>e distance fro<br>erview and m                                                                                                    | bith on the far left to death on see yourself at this point in your Death Death Death the set anchor (bith) to this mark, ark here: cm.                                                       |
| the far right<br>life.<br>Birth | low represents a pe<br>. Please make a mar<br>. Interviewer, pleas<br>in centimeters (cm<br>ndent was unable to<br>response below: | rson's total I<br>rk on the line<br>e measure the<br>t) after the inte<br>o place a mar                     | e distance from<br>environment of the<br>environment of the<br>environment of t | bith on the far left to death on<br>see yourself at this point in your<br>between the point in your<br>mithe left anchor (bith) to this mark,<br>ark here cm.<br>line above, please note an   |
| the far right<br>life.<br>Birth | low represents a pe<br>. Please make a mar<br>. Interviewer, pleas<br>in centimeters (cm<br>ndent was unable to<br>response below: | e measure the<br>sine and the line<br>e measure the<br>si after the inte<br>o place a mar<br>d not answer ( | e distance from<br>environment of the<br>environment of the<br>environment of t | blith on the far left to death on<br>see yourself at this point in your<br>mitte left anchor (bitt) to this mark,<br>ark here cm.<br>line above, please note an<br>to verbalize a response)   |
| the far right<br>life.<br>Birth | low represents a pe<br>t. Please make a mar<br>i                                                                                   | e measure the<br>sine and the line<br>e measure the<br>si after the inte<br>o place a mar<br>d not answer ( | e distance from<br>environment of the<br>environment of the<br>environment of t | blaith on the far left to death on<br>see yourself at this point in your<br>mitte left anchor (bitth) to this mark,<br>ark here cm.<br>line above, please note an<br>to verbalize a response) |

# Lifetime Line (Question #4)

When administering question #4, read the question to the respondent, then:

- 1) Pass the questionnaire over to the respondent and ask them to place a mark (i.e. a line not an 'x') on the life line indicating where they feel they are at this point in their life.
- 2) After the interview, measure the distance from the 'Birth' anchor to the respondent's mark.
- 3) Record the distance to the nearest millimeter. See below for an example.

4. The line below represents a person's total lifetime from birth on the far left to death on the far right. Please make a mark on the line where you see yourself at this point in your life.

| Birth |                   |          |       |    |   |     |     |       |     |          | - | Death |
|-------|-------------------|----------|-------|----|---|-----|-----|-------|-----|----------|---|-------|
|       |                   | Thur hur |       |    |   |     |     |       |     |          |   |       |
|       | ) 1               | 2        | 3     | 4  | 5 | 6   | 7   | 8     | 9   | 10       |   |       |
|       | )<br>  inches<br> | 1/8<br>  | 1<br> | ШI | 2 | 111 | 111 | 3<br> | 111 | <b>4</b> |   |       |

Interviewer, please measure the distance from the left anchor (birth) to this mark, in centimeters (cm) after the interview and mark here:

7.4 cm.

Some interviewers have noted that this is a particularly difficult question for respondents to answer. Some respondents do not make a mark but indicate verbally their response (e.g. 3 years left to live) or they simply cannot provide a response. If at the life-line is not used please note one of the following:

- **D** Respondent could not answer (was not able to verbalize a response)
- Respondent provided a verbal response: \_\_\_\_\_\_

### Section 3: Decisions About Your Health Care Prior to Hospitalization

In this section, we are trying to ascertain whether the respondent has engaged in ACP *prior* to hospitalization.

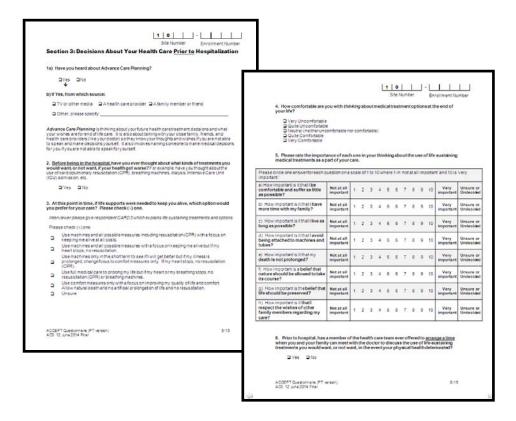

# Question #3

It is important that the respondent understand the concept of 'life sustaining treatments' first mentioned in questions #2, 3 and in subsequent questions. Before asking question #3 give the respondent CARD 3 which explains life sustaining treatment options, so we can be sure they know what we are referring to.

#### Question #7

If the respondent has answered 'yes' they have discussed their preferences for using or not using life sustaining treatments with someone, proceed with asking the questions presented in the table. Each table row asks whether the respondent engaged in these with a specific individual (e.g. Family doctor, nurse, lawyer, etc...). If the response is 'yes', follow-up questions are asked regarding some of the details surrounding the discussion (e.g. how often, when they last spoke about this matter and under what circumstances).

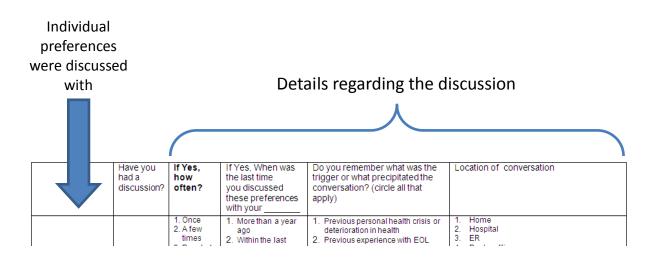

Respondents may have had a conversation with a family member who is also their surrogate decision maker and their responses to the details of this (these) conversation(s) may be the same.

# Section 4: Goals of Care During Current Hospitalization

This section is trying to determine the respondent's perspective on communication and decision making about the use of life sustaining treatments while in hospital (during <u>current</u> <u>hospitalization</u>, not prior to hospital or previous hospitalization). If respondents refer to previous conversations outside the current hospitalization, please keep directing them back to conversations and events during the current hospitalization.

| ection 4: Goals of Care o                                                                                                    | luring                                                           | Curr                                     | ent                        |                                       | 0<br>Site Na<br>pital                   |                                  | on -                                | Enro                      | Imen                              | Numi                        | ser                   |
|----------------------------------------------------------------------------------------------------|------------------------------------------------------------------|------------------------------------------|----------------------------|---------------------------------------|-----------------------------------------|----------------------------------|-------------------------------------|---------------------------|-----------------------------------|-----------------------------|-----------------------|
| he following questions concern the<br>bould your condition detenionate to<br>creample, some patients may have<br>to by the subliming treatments, we is<br>achines, dialysis, intensive CareUnio<br>to be applicable to you become wi<br>le-threatening then yours.<br>terviewer please give CARD 4 to resp | the pole<br>life-susta<br>re referri<br>t (ICU) ad<br>e are inte | t of by<br>ining to<br>ng to t<br>missio | neatme<br>heuse<br>n, etc. | le thre<br>ints us<br>of car<br>Pleas | atanin<br>ed in ti<br>diopuli<br>a nota | gdun<br>hecou<br>honary<br>thats | ng TH<br>rse of i<br>resus<br>ome o | IS HO<br>Intest<br>of the | spitA<br>where<br>n (CPF<br>e que | as oth<br>R), bre<br>stions | trs n<br>athin<br>may |
|                                                                                                    |                                                                  |                                          | e to ye                    | rtant i<br>ou?                        | sthis                                   | care                             |                                     | with t                    | w satis<br>he wa                  |                             |                       |
| Since your admission, has a<br>member of the health care<br>team                                                                                                    |                                                                  | Not at all<br>hyportant                  | Not Very<br>Prportant      | Somewhat                              | Very<br>Priportant                      | Extremely<br>hyportant           | Not at all<br>Satisfied             | Not Very<br>Satisfied     | Some what<br>Satisfied            | Very<br>subsfied            | Completely            |
| <ol> <li>asked you if you had prior<br/>discussions or written documents<br/>about the use of life-sustaining<br/>treatments.</li> </ol>                                                                                                    | ⊒ Yes<br>⊒ No                                                    | 7                                        | 2                          | 3                                     | 7                                       | 2                                | 7                                   | 2                         | 3                                 | 7                           | 7                     |
| <ol> <li>offered to arrange a time when<br/>you and/or your family can meet<br/>with the doctor to discuss the<br/>treatment options and plans.</li> </ol>                                                                                                    | ⊒ Yes<br>No                                                      | 7                                        | 2                          | 3                                     | 4                                       | 5                                | 7                                   | 2                         | 3                                 | 9                           | 0                     |
| <ol> <li>provided you with printed<br/>information about goals of care<br/>discussions to read before you<br/>meet with the doctor.</li> </ol>                                                                                                    | Q Yes<br>No                                                      | 7                                        | 2                          | 3                                     | 4                                       | P                                | 1                                   | 2                         | 3                                 | q                           | 20                    |
| <ol> <li>asked you what is important to<br/>you as you consider health care<br/>decisions at this stage of your life<br/>(i.e., values, spiritual beliefs, other<br/>practices).</li> </ol>                                                                                                    | ⊒ Yes<br>⊒ No                                                    | 7                                        | 2                          | 3                                     | 4                                       | P                                | 7                                   | 2                         | 3                                 | 9                           | 20                    |
| 6. asked you if you had any<br>questions or needed things clarifed<br>about your overall goals of care.                                                                                                    | Q Yes<br>Q No                                                    | 7                                        | 2                          | 3                                     | 4                                       | 5                                | 1                                   | 2                         | 3                                 | 4                           | 5                     |
| 8. asked you what treatments you<br>prefer to have or not have if you<br>develop a life-threatening illness.                                                                                                    | Q Yes<br>Q No                                                    | 1                                        | 2                          | 3                                     | 4                                       | 2                                | 1                                   | 2                         | 3                                 | 4                           | 7                     |
| 7. offered you an opportunity to<br>discuss with members of the heath<br>care team what would happen if<br>you lost your ability to consent to<br>care.                                                                                                    | Q Yes<br>Q No                                                    | 1                                        | 0 2                        | 3                                     | 0.4                                     | 0.0                              | 1                                   | 2                         | 3                                 | 94                          | 0.6                   |
| 8. informed you that you may                                                                                                    | U Yes                                                            | 7                                        | 2                          | 2                                     | 2                                       | 2                                | -                                   | 2                         | 2                                 | ģ                           | 5                     |

### Questions #1-14

Prior to starting this section, provide the respondent with CARD 4 options and explain the potential responses.

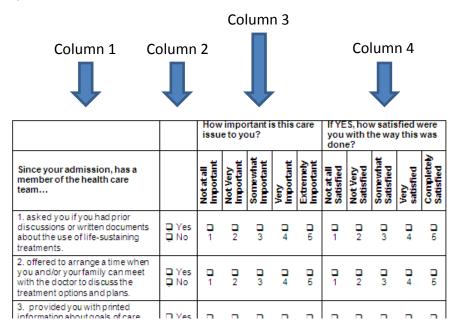

- For each question in this section (column 1), first, you are asking the respondent 'Did this happen, yes or no?" (response provided in column 2).
- Next, we are interested in the perspective of the respondent, "How important is the case issue to them" (response provided in column 3).
- Next, we are interested in the perspective of the respondent, "How satisfied they were..." (response provided in column 4).
  - *NOTE:* If the response to column 2 is "no" this question is not applicable.

# Section 5: CANHELP Lite

The CANHELP questionnaire is a formal, validated satisfaction with EOL care measurement tool. This questionnaire actually has 42 questions and several subscales but to shorten the interview time, we are only using the validated subscales pertinent to ACP.

| Se                                                         | ction 5: CANHELP Lite                                                                                                    |                                                                   |                                                                 |                                                     |                                                        |           |
|------------------------------------------------------------|----------------------------------------------------------------------------------------------------|-------------------------------------------------------------------|-----------------------------------------------------------------|-----------------------------------------------------|--------------------------------------------------------|-----------|
| ctors<br>mber<br>her to<br>smpl<br>bects<br>tisfie         | owing questions include items that are considered interporter interms,<br>with an industry interporter than a second second second second that and the earth of<br>the paratimeters in the second second second second second second second<br>the paratimeters in the second second second second second second<br>the number, there one satisfield you are, if you choose action 11 Notes<br>the number, there one satisfield you are, if you choose action 11 Notes<br>the number, there one satisfield you are, if you choose action 11 Notes<br>the number of the satisfield you are, if you choose action 11 Notes<br>the number of the satisfield you are in the second second second<br>of a will informate that the satisfield the care you received the or excee<br>care.                                                                                                    | are the<br>cospil<br>vill be<br>aspe<br>st all<br>of me<br>f opti | at yo<br>tel vis<br>aske<br>ct of y<br>Satis<br>et any<br>on #6 | u hav<br>sitific<br>dto c<br>fied<br>y of yo<br>Con | e rece<br>omi<br>choose<br>are<br>for<br>our<br>mplete | es<br>the |
| pon                                                        | vers are confidential and will not be shown to dodors or other health c<br>sible for your care. There are no right or wrong answers. Completely h                                                                                                    | ones                                                              | ansy                                                            | versa                                               | ce mo                                                  | 252       |
|                                                            | Please note that some questions may not be relevant to your situatio<br>who may have more serious health issues than yours.                                                                                                    | n, as                                                             | we at                                                           | reinti                                              | erview                                                 | 100       |
|                                                            | wer, please give CARD 5 to respondent. If the respondent attempts to                                                                                                    | con                                                               | ev In.                                                          | at the                                              | 05.05                                                  |           |
| noti                                                       | applicable or not relevant, then confirm with them they are 's at sfield w                                                                                                    |                                                                   |                                                                 |                                                     |                                                        |           |
| ngo                                                        | f satisfaction.                                                                                                    |                                                                   |                                                                 |                                                     |                                                        |           |
|                                                            |                                                                                                    |                                                                   |                                                                 | 17102                                               |                                                        |           |
|                                                            |                                                                                                    | 3                                                                 | 2                                                               | 1                                                   |                                                        | 1         |
|                                                            |                                                                                                    | 1.5                                                               | 15                                                              | 1.2                                                 | 1                                                      | 1         |
|                                                            |                                                                                                    | 1 2                                                               |                                                                 |                                                     |                                                        |           |
|                                                            |                                                                                                    | tot A                                                             | dot V                                                           | E.                                                  | 5                                                      |           |
|                                                            |                                                                                                    | - Not ALA                                                         | ~ Not Very                                                      | o Somew                                             | A Way                                                  | Com       |
| Gle                                                        | ibal Questions of Patient Satisfaction                                                                                                    | - Not A                                                           | ~ Not V                                                         | -Som                                                | A Very                                                 | - Can     |
| A                                                          | In general, how satisfied are you with the quality of care you<br>received during the past month?                                                                                                    | - Not A                                                           | ~ NOR V                                                         | u Som                                               | A. Very                                                | - Com     |
| A                                                          |                                                                                                    | - Not A                                                           | ~ Not V                                                         | n Som                                               | A Very                                                 | - Com     |
| A                                                          | In ceneral, how satisfied are you with the quality of care you<br>received during the post month?<br>ationship with the Doctors<br>How satisfied are you think your doctor(s) took a personal interest.                                                                                                    | - Not A                                                           | ~ Not V                                                         | C Sem                                               | A Very                                                 | - Can     |
| A<br>Rei                                                   | In general, how satisfied are you with the quality of care you<br>received during the past month?<br>atomship with the Doctors<br>How satisfied are you think your doctor(s) took a personal interest.<br>In you during the past month?                                                                                                    | - Not A                                                           | ~ Not V                                                         | n Sem                                               | A Very                                                 | - Case    |
| A                                                          | In contrast, how satisfied are you with the quality of care you<br>received outing the past remotific<br>atomship with the Doctors<br>How satisfied are you that your doctor(s) to dra personal interest<br>in you during the past month?                                                                                                    | - Not A                                                           | ~ Not V                                                         | - Som                                               | A Very                                                 | - Country |
| A<br>Rei<br>1                                              | In series in how statistical we you with the quality of care you<br>received during the past month?<br>attornship with the Doctors<br>How satisfied are you hay your doctor(s) took a personal interest<br>in you during the past month?<br>How satisfied are you thay your doctor(s) were available when you<br>needed dithem (by ohner or in others) during the dast month?                                                                                                    | - Not A                                                           | ~ Not V                                                         | cuog co                                             | - Yeary                                                | - Com     |
| A<br>Rei                                                   | In series, how statisfied are you with the quality of care you<br>received survey the past moment's<br>attornative with the Doctors<br>How satisfied are you the your doctor(s) to de a personal interest<br>in you during the past movth?<br>How satisfied are you they your doctor(s) inner a wallable when you<br>needed them (to yohome or in person) during the past movth?<br>How satisfied are you they power of chrusts and confidence you<br>how satisfied are you they how or of chrusts and confidence you                                                                                                    | - Not A                                                           | ~ Not V                                                         | C Som                                               | - Yerry                                                |           |
| A<br>Rel<br>1.<br>2.                                       | In series in how statistical we you with the quality of care you<br>received during the past month?<br>attornship with the Doctors<br>How satisfied are you hay your doctor(s) took a personal interest<br>in you during the past month?<br>How satisfied are you thay your doctor(s) were available when you<br>needed dithem (by ohner or in others) during the dast month?                                                                                                    | - Not A                                                           | ~ Not V                                                         | noson .                                             | - Yerry                                                | - Can     |
| A<br>Rel<br>1.<br>2.                                       | Engineering, hoo salareta er you with the quality of one you<br>extension of our you and an entries.<br>How a salareta part and the part and the part and the part<br>how a salareta part of a part and the part of a salaret an an allow the<br>how a salareta part of a salar and the part of a salaret and the part<br>has a salareta part of a salar and the part of a salaret and the part<br>has a salareta part of a salareta part of a salareta and the part of a<br>how a salareta part of a salareta part of a salareta part of a salareta<br>has a not a degrad to the part of a salareta part of a salareta part<br>has a not a degrad to the part of a salareta part of a salareta part<br>has a not a degrad to the part of a salareta part of a salareta part<br>has a not a degrad to the part of a salareta part of salareta part<br>has a not a degrad to the part of a salareta part of salareta part<br>has a salareta part of the part of a salareta part of salareta part of salareta<br>has a salareta part of the part of a salareta part of salareta part of salareta part of salareta part<br>of the salareta part of the part of salareta part of salareta part of salare                                                                                                    | - Not A                                                           | ~ Not V                                                         | C Sem                                               | - Yery                                                 |           |
| A<br>Rei<br>1<br>2<br>3                                    | In particup, those safe was any by writing quarky of care you<br>accessed outputy pays amount?<br>accessing outputy pays amount?<br>How assisted any output you doctory took a personal interest<br>How assisted any output you doctory took a personal interest<br>How assisted any output you doctory took a personal interest<br>How assisted any output you doctory took a personal interest<br>and on the obdoct within output you any the sail norm of<br>a consistence of the output you within the obdoct and the output you<br>and on the obdoct within output you any the sail month?<br>How assisted any output you the the obdoct and not pays the obdoct<br>and the obdoct you how the read points and pays who tooked<br>the you during pays more than the obdoct and pays who tooked<br>the you during pays more than the obdoct and pays who tooked<br>the you during pays more than the obdoct and pays who tooked<br>the you during pays more than the obdocts and pays who tooked<br>the you during pays more than the obdocts and pays who tooked<br>the you during pays more than the obdocts and pays who tooked<br>the you during pays more than the obdocts and pays who tooked<br>the you during pays more than the obdocts and pays who tooked<br>the you during pays more than the obdocts and pays who tooked<br>the you during pays more than the monghabout you health<br>the you during the sail the obdocts and pays who tooked<br>the you during the sail the sail obdocts and you during the sail the sail the                                                                                                    | -Not A                                                            | N Not V                                                         | C Sem                                               | - Yery                                                 | - Can     |
| A<br>Rei<br>1<br>2<br>3<br>1<br>100<br>4                   | In section 2, those solated are you with the quarky of care you<br>receive solation you again month?<br>Interesting with the Doctors<br>and an approximation of the solation of the solation of the solation of the<br>hypological process of the solation of the solation of the<br>received them to you may not occorrisinere are with solate in here you<br>may not avoring the solation of the solation of the<br>received them to you may not occorrisinere are with the solation of<br>the solation of the solation of the solation of the<br>has in the occorrisin who here after you currying the solation with<br>the solation of the solation of the solation of<br>the solation of the solation of the solation of<br>the solation of the solation of the solation of<br>the solation of the solation of the<br>solation of the solation of the<br>solation of the solation of the<br>solation of the solation of the<br>solation of the solation of the<br>solation of the solation of the<br>solation of the solation of the<br>solation of the<br>solation of the<br>solation of the<br>solation of the<br>solation of the<br>solation of the<br>solation of the<br>solation of the<br>solation of the<br>solation of<br>solation of<br>solat | -Not A                                                            | Not V                                                           | nogo.                                               | A Very                                                 | - Com     |
| A<br>Rel<br>1<br>2<br>3                                    | In particular, those solid real are you with the squarky of care you<br>excerve douring the part month?<br>Attomship with the Doctors<br>they sail solid are you har your obotics (stock a personal interest<br>in you douring the part month?) according interest and be a memory<br>reserved them to you have a stock and the sail be a memory<br>and in the obotics into locate after you winny the sail month?<br>How assisted are you with the indicate stock month?<br>and in the obotics into locate after you winny the sail month?<br>How assisted are you with the indicate stock month?<br>and in the obotics of the obotics and numbers and month?<br>How assisted are you will the indicate stock month?<br>Individual and the obotics after the obotics and month?<br>Individual and the obotics after the obotics and month?<br>Individual and the obotics after the obotics and month?<br>Individual and the obotics after the obotics and the obotics after the obotics and the obotics after the obotics and the obotics after the obotics and the obotics after the obotics and the obotics after obotics and the obotics after obotics and the obotics after obotics and the obotics after obotics and the obotics after obotics and the obotics after obotics after obotics a                                                                                                    | - Not Al                                                          | ~ Not V                                                         | - Som                                               | A Very                                                 |           |
| A<br>Rei<br>1<br>2<br>3<br>1<br>100<br>4                   | In particular, those safe that are you with the quarky of care you<br>executed outry draw part model?<br>about the part of the safe that the quarky of care you<br>required outry with the Coordon.<br>They assume that you model?<br>They assume that you model and the safe that the safe that the<br>redecid time. By out model you coordon since re analose when you<br>needed that must have all on the safe that the safe that the<br>redecid time. By our must you coordon since re analose when you<br>needed that must have all on the safe that the<br>redecid time. By our must have all on the safe that the<br>redecide time is you that the safe that the<br>redecide that the safe that the<br>redecide that the safe that the<br>redecide that the safe that the<br>redecide that the safe that the<br>redecide that the safe that the<br>redecide that the safe that the<br>redecide that the safe that the<br>redecide that the safe that the<br>safe that the safe that the<br>redecide that the safe that the<br>redecide that the safe that the<br>safe that the safe that the<br>safe that the<br>safe that                   | - Not Al                                                          | IN NOT V                                                        | n Sem                                               | A Yery                                                 |           |
| A<br>Rei<br>1<br>2<br>3.                                   | In section 2, those soft wild are by writing county of care you<br>receives do uny dop apart month?<br>The software of the software of the software of the software of the<br>software of the software of the software of the software of the<br>receives of the software of the software of the software of the<br>receives of the software of the software of the software of the<br>software of the software of the software of the software of the<br>software of the software of the software of the software of the<br>software of the software of the software of the software of the<br>software of the software of the software of the software of the<br>software of the software of the software of the software of the<br>software of the software of the software of the software of the<br>software of the software of the software of the software of the<br>software of the software of the software of the software of the<br>software of the software of the software of the software of the<br>software of the software of the software of the software of the<br>software of the software of the software of the software of the<br>software of the software of the software of the software of the<br>software of the software of the software of the software of the<br>software of the software of the software of the software of the software of the<br>software of the software of the software of the software of the software of the<br>software of the software of the software                                                                                                    | - Not A                                                           | ~ Not V                                                         | n Sem                                               | Alest 4                                                |           |
| A<br>Rel<br>1<br>2.<br>3.<br>IIIn<br>4.<br>5.              | In particup, those solated are you with the quarky of care you<br>receive do using the part month?<br>adversing burget part month?<br>How assisted are you may not occurring the same with you<br>exceed them to you may not occurring the same with you<br>exceed them to you may not occurring the same with you<br>exceed them to you may not occurring the same with you<br>exceed them to you may not occurring the same with you<br>have in the occurring the same with you during the same with<br>the same with the same with the same with you during the same with you<br>have in the occurring the same with you during the same with<br>the same with the same with the same with the same<br>the same same with the same with the same with the same<br>the same same with the same with the same with the same<br>the same same with the same with the same with the same<br>same with the same same with the same with the same same<br>same with the same same same same same same same<br>same same same same same same same same                                                                                                    | - Not A                                                           | ~ Not V                                                         | n Sem                                               | Aller a                                                |           |
| A<br>Rel<br>1<br>2.<br>3.<br>IIIn<br>4.<br>5.              | In section 2, those solate test are type, with the cusality of care your<br>extensions do using begat memory.<br>Here, such as the section 2 and the section 2 and the section 2 a                                                                                                    | IV TON T                                                          | ~ Not V                                                         | n Sem                                               | 40mg *                                                 |           |
| A<br>Rel<br>1<br>2.<br>3.<br>IIIn<br>4.<br>5.              | In particup, those sade was any by within the quarky of care you<br>executed output parts and off. The quarky of care you<br>executed output parts and off. The quarky of care you<br>account of the quarks and the quarks and the quarks and the quark<br>was used and the quarks and the quarks and quarks and the quark<br>was used and the quarks and the quarks and quarks and quarks<br>the quarks and quarks and the quarks and quarks and quarks<br>and quarks and quarks and quarks and quarks and quarks<br>and quarks and quarks and quarks and quarks and quarks<br>and quarks and quarks and quarks and quarks and quarks<br>and quarks and quarks and quarks and quarks and quarks<br>and quarks and quarks and quarks and quarks and quarks<br>and quarks and quarks and quarks and quarks and quarks<br>and quarks and quarks and quarks and quarks and quarks and quarks<br>and quarks and quarks and quarks and quarks and quarks and quarks<br>and quarks and quarks and quarks and quarks and quarks and quarks<br>and quarks and quarks and quarks and quarks and quarks and quarks and quarks<br>and quarks and quarks and quarks and quarks and quarks and quarks and quarks<br>and quarks and quarks                                                                                                    | IV TON T                                                          | ~ Not V                                                         | n Sem                                               | Aug. 4                                                 |           |
| A<br>Rel<br>1<br>2.<br>3.<br>IIIn<br>4.<br>5.              | In section 2, those solated are you with the quarky of care you<br>receive solation and a part model?<br>More star part and the solation of the solation of the so                                                                                                    | IV ION T                                                          | ~ Not V                                                         | n Sem                                               | 50ml 4                                                 |           |
| A<br>Rei<br>1<br>2<br>3<br>1<br>1<br>3<br>5<br>5<br>5<br>7 | In section 2, those solated as the type, with the cushy of care you<br>redevised outputs part memory.<br>These solated are you the your observation of the cushy of care you<br>have a solated are you the your observation of the type outputs pre-<br>toy outputs of the solation of the type of the type of the type of the<br>How solated are you the your observation of the solated enternance<br>in a cushy of the type of the type of the type of the type of the<br>solated are possible of the your the type of the type of the<br>solated are possible of the type of the type of the type of the<br>solated are possible of the type of the type of the type of the<br>solated are you the type of the type of the type of the type of the<br>solated are you the type of the type of the type of the type of the<br>solated are you the type of the type of the type of the type of the<br>solated are you the type of the type of the type of the type of the<br>solated are you the type of the type of the type of the type of the<br>solated are you the type of the type of the type of the type of the type of the<br>solated are you the type of the type of the type of the type of the type of the type of the<br>solated are you the type of the type of the type of the type of the type of the type of the<br>solated are type of the type of the type of t                                                                                                    | IV ION T                                                          | ~ Not V                                                         | n Sem                                               | 2007 T                                                 |           |
| A<br>Rel<br>1<br>2.<br>3.<br>IIIn<br>4.<br>5.              | In section 2, those solated are you with the quarky of care you<br>receive solation and a part model?<br>More star part and the solation of the solation of the so                                                                                                    | - Not A                                                           | - Mot V                                                         | c Sem                                               | 2007 a                                                 |           |

Before reading the question, show the respondent CARD 5 and explain the response options.

Literally read the instructions at the beginning of the questionnaire. Also, explain that you are asking about their rating of care over the past month, regardless as to where the care occurred (at home, hospital or other location).

# Section 6: Barriers & Facilitators

Section 6 offers the respondent an opportunity to share any barriers and/or facilitators they experienced concerning discussions with health care professionals about ACP. Write their response verbatim.

# Parting Words to the Respondent at the End of the Interview

You have now completed the respondent interview portion of the ACP questionnaire. (The remaining section involves you going to the patient's medical chart to extract some information. Refer below for details concerning Section 7 of the ACP Questionnaire.)

At the conclusion of the interview please thank the respondent for their time and candor in sharing information about this important topic. If the respondent requests more information regarding ACP please refer them to the appropriate individual on the ward (e.g. Social Worker). It is also advisable to make a Progress Note entry into the patient's medical chart to alert any other members of the patient's care team that an interview regarding ACP was conducted. If agreeable with the ethics committee, the site may also leave behind a pamphlet or fact sheet concerning ACP. The Speak Up campaign has several generic tools that can be used and/or adapted (www.advancecareplanning.ca).

# Section 7: Documentation of ACP/AD in the Medical Record at the End of the

#### **Interview**

The purpose of this section is to record any ACP/AD documents found on the medical record at the time of the interview. This data collection can occur either immediately before the interview or immediately after.

|                                                                                                    |                                                                                                    |                                                                                                    | 10<br>Site Numbe                 | - Enrollment Numbe                                         |  |  |  |  |
|----------------------------------------------------------------------------------------------------|----------------------------------------------------------------------------------------------------|----------------------------------------------------------------------------------------------------|----------------------------------|------------------------------------------------------------|--|--|--|--|
| Section 7: Documentation of ACP/<br>1. At the time of the interview, who is the<br>Primary Care Physician (i.e. patient's own G                                                                                                    | mostresponsible pers                                                                                                    | on/service looking after the                                                                                                    |                                  | view                                                       |  |  |  |  |
| Clinical Teaching Unit (CTU)  Other:                                                                                                    |                                                                                                    | cialty service                                                                                                    |                                  |                                                            |  |  |  |  |
| <ul> <li>2. A) Does your hospital use a standardized folder or any other strategy to easily localize ACP/AD tools in the medical record? <ul> <li>Yes</li> <li>No</li> </ul> </li> <li>B) If yes, was the folder on the chart on the day of the interview? <ul> <li>Yes</li> <li>No</li> </ul> </li> <li>3. What was the ACP/GCD on the medical chart on the day of the interview? Specify below.</li> </ul>                                                                                                    |                                                                                                    |                                                                                                    |                                  |                                                            |  |  |  |  |
|                                                                                                    |                                                                                                    |                                                                                                    |                                  |                                                            |  |  |  |  |
| Contents                                                                                                    | Tool present in<br>medical record?                                                                                                    | Tool completed?                                                                                                    | Completion<br>Date<br>YYYY-MM-DD | GoC Specified on<br>Document (use<br>taxonomy on next page |  |  |  |  |
| a) Goals of care designation/level of<br>Intervention/MOST Form                                                                                                    |                                                                                                    | Tool completed?                                                                                                    | Date                             | Document (use                                              |  |  |  |  |
| a) Goals of care designation/level of<br>Intervention/MOST Form b) DNR/DNAR/No CPR form/Options for care<br>order/R3 b)                                                                                                    | medical record?                                                                                                    |                                                                                                    | Date                             | Document (use                                              |  |  |  |  |
| Goals of care designation/level of<br>Intervention/MOST Form     DNR/DNAR/No CPR form/Options for care<br>order/R3     Representation agreement/Personal<br>Directive                                                                                                    | medical record?                                                                                                    | Yes No Partially                                                                                                    | Date                             | Document (use                                              |  |  |  |  |
| <ul> <li>a) Goals of care designation/level of<br/>Intervention/MOST Form</li> <li>b) DNR/DNAR/No CPR form/Options for care<br/>order/R3</li> <li>c) Representation agreement/Personal<br/>Directive</li> <li>d) ACP Tracking Record</li> </ul>                                                                                                    | medical record?           Yes         No         NA           Yes         No         NA                                                                                                    | Yes No Partially<br>Yes No Partially                                                                                                    | Date                             | Document (use                                              |  |  |  |  |
| a) Goals of care designation/level of<br>Intervention/MOST Form     DNR/DNAR/NO CPR form/Options for care<br>order/R3     corder/R3     Directive     discussion crecorded on the tracking record?                                                                                                    | wedičal record?           Yes         No         NA           Yes         No         NA           Yes         No         NA                                                                                                    | Yes No Partially<br>Yes No Partially<br>Yes No Partially                                                                                                    | Date                             | Document (use                                              |  |  |  |  |
| a) Goals of care designation/level of<br>Intervention/MOST Form b) DNR/DNAR/No CPR form/Options for care<br>order/R3 b) Representation agreement/Personal<br>Directive b) ACP Tracking Record If Yes to d) Is there documentation of a<br>discussion recorded on the tracking record? b) Advance Directive b) Advance Directive b) Advance | Yes         No         NA           Yes         No         NA           Yes         No         NA           Yes         No         NA           Yes         No         NA           Yes         No         NA           Yes         No         NA                                                                                                    | Yes No Partially<br>Yes No Partially<br>Yes No Partially                                                                                                    | Date                             | Document (use                                              |  |  |  |  |
| a) Goals of care designation/level of<br>Intervention/MOST Form b) DNR/DNAR/No CPR form/Options for care<br>order/R3 b) Representation agreement/Personal<br>Directive d) ACP Tracking Record If Yes to d) Is there documentation of a<br>discussion recorded on the tracking record? e) Advance Directive Generic Living Will                                                                                                    | Wedical record?           Yes         No         NA           Yes         No         NA           Yes         No         NA           Yes         No         NA           Yes         No         NA           Yes         No         NA           Yes         No         NA                                                                                                    | Yes No Partially<br>Yes No Partially<br>Yes No Partially<br>Yes No Partially                                                                                                    | Date                             | Document (use                                              |  |  |  |  |
| a) Goals of care designation/level of<br>Intervention/MOST Form<br>DNR/DNAR/NO CPR form/Options for care<br>order/R3<br>c) Representation agreement/Personal<br>Directive<br>d) ACP Tracking Record<br>If Yes to d) Is there documentation of a<br>discussion recorded on the tracking record?<br>e) Advance Directive<br>f) Generic Living Will<br>g) "My Voice"/"Respecting Choice"/"Let Me<br>Decide" documents                                                                                                    | Yes         No         NA           Yes         No         NA           Yes         No         NA           Yes         No         NA           Yes         No         NA           Yes         No         NA           Yes         No         NA           Yes         No         NA           Yes         No         NA           Yes         No         NA           Yes         No         NA                                                               | Yes       No       Partially         Yes       No       Partially         Yes       No       Partially         Yes       No       Partially         Yes       No       Partially         Yes       No       Partially         Yes       No       Partially         Yes       No       Partially         Yes       No       Partially                                      | Date                             | Document (use                                              |  |  |  |  |
| b) DNR/DNAR/No CPR form/Options for care<br>order/R3 c) Representation agreement/Personal<br>Directive d) ACP Tracking Record If Yes to d) Is there documentation of a<br>discussion recorded on the tracking record? e) Advance Directive f) Generic Living Will g) "My Voice"/"Respecting Choice"/"Let Me                                                                                                    | Wedical record?           Yes         No         NA           Yes         No         NA           Yes         No         NA           Yes         No         NA           Yes         No         NA           Yes         No         NA           Yes         No         NA           Yes         No         NA           Yes         No         NA           Yes         No         NA           Yes         No         NA           Yes         No         NA | Yes       No       Partially         Yes       No       Partially         Yes       No       Partially         Yes       No       Partially         Yes       No       Partially         Yes       No       Partially         Yes       No       Partially         Yes       No       Partially         Yes       No       Partially         Yes       No       Partially | Date                             |                                                            |  |  |  |  |

If both the patient and family member are interviewed, section 7 should be completed at the point of <u>first</u> contact. (i.e. after the first interview).

If blank documents are found in the medical chart (e.g. goals of care form, tracking record or My Voice workbook) they should be indicated as 'not present' in Section 7 of the questionnaire.

Some interviewers have noted that responses provided to them during the interview are not consistent with what is found documented in the medical chart. E.g. a patient indicates that they do not have any advance directives but a DNR form is found on the medical chart. This is an observational study, our role is to collect data and see what happens over the course of the patient's stay. Do not intervene with the respondent and try to correct any inconsistencies.

The only reason a study team member should intervene is if the patient experiences emotional/psychological trauma, induced by our interview, and help from the clinical team is required to deal with the situation.

# REDCap (Data Entry)

REDCap is a web-based system that will be used as the ACCEPT Study database. REDCap may be accessed directly at:

https://ceru.hpcvl.queensu.ca/EDC/redcap/.

| REDC                            | anĭ                                                                                                    |
|---------------------------------|----------------------------------------------------------------------------------------------------|
|                                 |                                                                                                    |
| _og In                          |                                                                                                    |
|                                 |                                                                                                    |
| ease log in with your user nam  | e and password. If you are having trouble logging in, please submit a ticket to our <u>Helpdesk</u> .               |
| ease log in with your user nam  | e and password. If you are having trouble logging in, please submit a ticket to our <u>Helpdesk</u> .<br>User name: |
| lease log in with your user nam |                                                                                                    |
| ease log in with your user nam  | User name:                                                                                                    |

Once a respondent has been enrolled using the CRS, the study enrollment number will automatically be inserted into the REDCap database.

The following data must be entered into REDCap:

- Institutional Level Data (Assessment of Degree of System Implementation)
- Patient ACP Questionnaire
- Family Member ACP Questionnaire
- Case Report Form

#### **Basic Navigation**

Each user can log into REDCap using the user ID and password assigned to them by the Project Leader at CERU.

Your user password can be changed at any time by clicking "My Profile" after logging into REDCap.

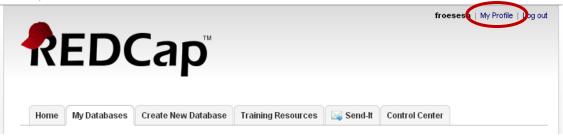

After you log into REDCap, you will be brought to the Home screen. Select the "My Databases" tab to see a list of the CERU studies you have access to.

|        | REDCap                                                                                                    | sfroes                                                                                                    | se   MyPn                  | ofile   Log ou   |
|--------|----------------------------------------------------------------------------------------------------|----------------------------------------------------------------------------------------------------|----------------------------|------------------|
|        | Hom My Databases Training Resources Send-It                                                                                                    |                                                                                                    |                            |                  |
|        | Listed below are the REDCap databases to which you currently have access. Click the d                                                                                                    | latabase title to open the datab                                                                                                    | base.                      |                  |
|        | Newly created databases begin in <b>Development status</b> is you begin to build and de<br>entering real data in the database, you may move it to <b>Production status</b> to designat<br>data. When you are finished collecting data or if you wish to stop collection, the database<br>although it may be brought back to Production status at any time when you are ready to to<br>the <b>Detabase</b> . | e the database as officially col<br>e may be set to <b>Inactive status</b><br>begin collecting data again.                             | lecting<br>; \ominus,      |                  |
|        | entering real data in the database, you may move it to <b>Production status</b> 📀 to designat<br>data. When you are finished collecting data or if you wish to stop collection, the database                                                                                                    | e the database as officially col<br>e may be set to <b>inactive status</b>                                                             | lecting                    | Status           |
|        | entering real data in the database, you may move it to <b>Production status</b> S to designat data. When you are finished collecting data or if you wish to stop collection, the database although it may be brought back to Production status at any time when you are ready to the <b>My Databases</b>                                                                                                    | e the database as officially col<br>e may be set to <b>inactive status</b><br>begin collecting data again.<br>Records                  | lecting<br>;               | Status           |
|        | entering real data in the database, you may move it to <b>Production status</b> I to designat<br>data. When you are finished collecting data or if you wish to stop collection, the database<br>although it may be brought back to Production status at any time when you are ready to the<br><b>My Databases</b><br>DECIDE                                                                                 | e the database as officially col<br>e may be set to <b>Inactive status</b><br>segin collecting data again.<br>Records<br>529           | Fields                     | Status           |
|        | entering real data in the database, you may move it to <b>Production status</b> I to designat<br>data. When you are finished collecting data or if you wish to stop collection, the database<br>although it may be brought back to Production status at any time when you are ready to the<br><b>My Databases</b><br>DECIDE<br>SUSTAIN_Test                                                                 | e the database as officially col<br>e may be set to <b>Inactive status</b><br>eegin collecting data again.<br>Records<br>529<br>1      | Fields<br>212<br>984       | Status<br>©      |
| Select | entering real data in the database, you may move it to <b>Production status</b> © to designat<br>data. When you are finished collecting data or if you wish to stop collection, the database<br>although it may be brought back to Production status at any time when you are ready to to<br><b>My Databases</b><br>DECIDE<br>SUSTAIN_Test<br>ACP_Short_Test                                                | e the database as officially col<br>e may be set to <b>Inactive status</b><br>begin collecting data again.<br>Records<br>529<br>1<br>3 | Fields<br>212<br>984<br>72 | Status<br>©<br>2 |

The left side of the screen is the main navigation panel.

| REDCap <sup>™</sup>                                                                      | Clinical Ev<br>Research             | valuation<br>Unit    | •        | Kingston<br>General<br>Hospital                                  |
|------------------------------------------------------------------------------------------|-------------------------------------|----------------------|----------|------------------------------------------------------------------|
| Logged in as sfreese   Log out                                                           | ACCEPT AC3                          |                      |          |                                                                  |
| My Databases A Database Information                                                      | 🖽 Data Entry                        |                      |          |                                                                  |
| Data Entry Forms                                                                         | Please choose a record below or e   | enter a new one. aft | er which | h you will be taken to the Event Grid so that you may choose the |
| 🎫 Data Entry                                                                             | data entry forms for which you wish |                      |          | , ,                                                              |
| - Add or modify a database record                                                        | Choose an existing Patient          | •                    | from     | Arm 1: Patient                                                   |
| Applications                                                                             |                                     |                      |          |                                                                  |
| Resources                                                                                |                                     |                      |          |                                                                  |
| Assessment of Degree of System<br>Implementation                                         |                                     |                      |          |                                                                  |
| Help & Information                                                                       |                                     |                      |          |                                                                  |
| <ul> <li>Helpdesk</li> <li>General Help</li> <li>Video Tutorials</li> </ul>              |                                     |                      |          |                                                                  |
| If you are experiencing problems, please<br>contact your <u>database administrator</u> . |                                     |                      |          |                                                                  |

#### **Institution Level Data**

Select the "Assessment of Degree of System Implementation (ADSI)" link under the "Resources" heading to enter the responses to the questionnaire. Partially completed forms cannot be saved. All data must be entered at **one time**.

| REDCap                                                                                   | Clinical Eval<br>Research Un              | uation 。<br>it         |                        | Kingston<br>General<br>Hospital             |
|------------------------------------------------------------------------------------------|-------------------------------------------|------------------------|------------------------|---------------------------------------------|
| Logged in as sfreese   Log out                                                           | ACCEPT AC3                                |                        |                        |                                             |
| My Databases A Database Information                                                      | 🖽 Data Entry                              |                        |                        |                                             |
| Data Entry Forms                                                                         | Please choose a record below or enter a   | a new one, after which | ı you will be taken to | o the Event Grid so that you may choose the |
| 🎫 Data Entry                                                                             | data entry forms for which you wish to er | nter data.             |                        |                                             |
| - Add or modify a database record                                                        | Choose an existing Patient                | ▼ from                 | Arm 1: Patient         | T                                           |
| Applications                                                                             |                                           |                        |                        |                                             |
| Resources                                                                                |                                           |                        |                        |                                             |
| Assessment of Degree of System<br>Implementation                                         | >                                         |                        |                        |                                             |
| Help & Information                                                                       |                                           |                        |                        |                                             |
| Helpdesk                                                                                 |                                           |                        |                        |                                             |
| <ul> <li>General Help</li> <li>Video Tutorials</li> </ul>                                |                                           |                        |                        |                                             |
| If you are experiencing problems, please<br>contact your <u>database administrator</u> . |                                           |                        |                        |                                             |

See page 32 for information regarding completion of the Institutional Level Data form.

### Patient/Family Member Data

Select "Data Entry" on the left menu to choose from a list of respondents that are enrolled and ready for data entry.

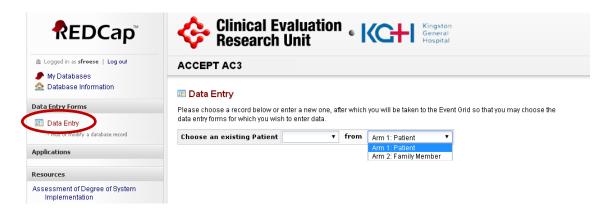

Then use the drop-down menu to select the respondent type.

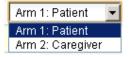

Once the respondent type is selected, a list of all corresponding enrollments can be found on the drop-down menu to the left.

#### 💷 Data Entry

Please choose a record below or enter a new one, after which you will be taken to the Event Grid so that you may choose the data entry forms for which you wish to enter data.

| Choose an existing Study ID | from Arm 1: Patient |
|-----------------------------|---------------------|
|                             | ht                  |
|                             | 10021007            |
|                             | 10021009            |
|                             | 10021010            |
|                             | 10021011            |
|                             | 10021019            |
|                             | 10021023            |
|                             | 10021025            |
|                             | 10021027            |

The enrollment numbers are added to REDCap once you have entered the inclusion/exclusion data into the CRS. (Refer to pages 21-29 for further details on enrolling respondents.)

Once an enrollment number is selected you will be brought to the "grid."

The follow grid lists all of the data required for the corresponding type of respondent:

The required data entry forms for a particular enrollment are identified by a "dot" in the "Events" column of the table.

|                     |           | Data Entry Form                            | Interview |
|---------------------|-----------|--------------------------------------------|-----------|
|                     |           | Patient                                    |           |
|                     | $\bigcap$ | Section 1: Patient Demographics            | •         |
|                     |           | Section 2: Patient Decision Making         | •         |
| ACP Questionnaire   |           | Section 3: Patient Decisions Prior         | •         |
| Patient version     |           | Section 4: Patient Goals During            | •         |
|                     |           | Section 5: Patient CANHELP Lite            | •         |
|                     |           | Section 6: Patient Barriers & Facilitators | •         |
|                     |           | Family Member                              |           |
|                     | $\bigcap$ | Section 1: Family Demographics             | •         |
|                     |           | Section 1: Family Patient Demographics     | •         |
| ACP Questionnaire   |           | Section 2: Family Decision Making          | •         |
| Family Member       | $\prec$   | Section 3: Family Decisions Prior          | •         |
| ranny wender        |           | Section 4: Family Goals During             | •         |
|                     |           | Section 5: Family CANHELP Lite             | •         |
|                     |           | Section 6: Family Barriers & Facilitators  | •         |
|                     |           | Patient or Family Member                   |           |
| ACP Questionnaire   |           | Section 7: Documentation Of ACP/AD         | •         |
| Section 7           |           | Medical Chart                              |           |
|                     | (         | Comorbidities                              | •         |
|                     |           | Vasopressors/ Inotropes                    | •         |
|                     |           | Consultations                              | •         |
|                     |           | Dialysis & Percutaneous Feeding Tube       | •         |
| Case Report Form    |           | Non-Invasive/ Invasive Ventilation         | •         |
| (Chart abstraction) | $\sum$    | CPR Use In Hospital                        | •         |
|                     |           | Goals Of Care                              | •         |
|                     |           | Process Of Care Upon Hospital Admission    | •         |
|                     |           | Process Of Care During Hospital Admission  | •         |
|                     |           | Hospital Overview                          | •         |
|                     |           |                                            |           |

Data entry for the ACP questionnaire is broken up into several forms. There is one form for each section of the questionnaire.

Click on the "dot" to open up a particular form.

|              | Section 1: Patient Demographics          | 🔁 Download page as PDF                   | 🔁 PDF with saved data |
|--------------|------------------------------------------|------------------------------------------|-----------------------|
|              |                                          |                                          |                       |
| Enrollment # | <br>Editing existing Patient "1001-1001" |                                          |                       |
| <b>.</b>     | Event Name: Interview (Arm 1: Patient)   |                                          |                       |
| Respondent   | Patient                                  | 1001-1001                                |                       |
| Туре         | Date of Interview                        | I IIIIIIIIIIIIIIIIIIIIIIIIIIIIIIIIIIII   |                       |
|              | Interview duration                       |                                          |                       |
|              | Section 1: Patient Demographics          | hh:mm                                    |                       |
|              | Age                                      |                                          |                       |
|              | Sex                                      | <ul> <li>Male</li> <li>Female</li> </ul> |                       |
|              |                                          |                                          | reset value           |
|              | Current Marital Status                   |                                          | •                     |
|              | Last location of living in last month    |                                          | r                     |

#### **Data Conventions in REDCap**

- Dates should be entered using the <u>YYYY MM DD</u> format i.e. 2010 07 24. A dropdown calendar is available to enter dates. Single "click" on the <sup>11</sup>/<sub>12</sub> icon and choose the appropriate month and year from the drop down boxes. Then "click" the appropriate day.
- Enter all times using the <u>HH:MM</u> 24-hour period format i.e. 22:37. **The colon must be entered.** Use leading zeros where applicable i.e. 01:28.
- Midnight should be entered as 00:00
- To access individual forms single click the corresponding "dot" on the event grid.
- To enter data directly into each field, **single click** on the left side of the mouse pointer and type information. Do NOT press enter after entering data into a field. This will cause the form to automatically save and bring you to a new screen that will allow you to return to the Event Grid.
- There should be NO blanks. If a respondent 'declined' to answer a question use the 'declined' response option. If a response is 'missing' use the 'missing' response option.

# Saving Data

There are several options at the end of each form to save your progress:

**Save and go to** .... - This will save the form and automatically take you to the next form, without going to the grid.

**Save and go to Grid** - option will bring you to a screen confirming your progress has been saved and it will allow you to return to the Grid.

Save and Stay - option will save your progress and allow you to continue working on that form

**Clear Form** - will remove all data entered on a form and start over. *Be careful, once a form has been cleared we cannot retrieve previously entered data.* 

**Cancel** - option will take you to the Event Grid screen. All newly entered data will be lost. Only the most recently saved version will remain.

# **Editing Data**

To edit previously saved information, access the appropriate REDCap form, change the appropriate field(s) and save the form. To ensure Good Clinical Practice is maintained, all changes will be tracked and logged by the computer program.

### **Query System**

The query module will generate queries for all:

- Blank fields
- Blank forms
- Out of range values
- Date inconsistencies

The Query Module can be viewed by clicking on "Query Module" at the top of the page. This will allow you to see all queries across all patients.

| REDCap                                                                                                 | Clinical Evaluation  Clinical Evaluation Clinical Evaluation Clini |  |  |  |  |
|----------------------------------------------------------------------------------------------------|----------------------------------------------------------------------------------------------------|--|--|--|--|
| <ul> <li>Logged in as sfreese   Log out</li> <li>My Databases</li> <li>Database Information</li> </ul> | ACCEPT AC3 Query Module New: 1 Outstanding: 0 D/M Responded: 0 User Responded: 0 F.A.R.: 0 IT Staff: 0                                                                                                    |  |  |  |  |
| Data Entry Forms                                                                                       | III Data Entry                                                                                                    |  |  |  |  |
| Data Entry     Add or modify a database record                                                         | Please choose a record below or enter a new one, after which you will be taken to the Event Grid so that you may choose the data entry forms for which you wish to enter data.                                                                                                    |  |  |  |  |
| Applications                                                                                           | Choose an existing Patient T from Arm 1: Patient T                                                                                                    |  |  |  |  |

To view all queries related to a specific patient, select an existing Patient ID from the drop down box. Then in the left sidebar you can click on "Queries for Patient..." to view all the queries for that patient.

| REDCap                                                                  | м      | Clinical Evalu<br>Research Unit                                                                                                    | ation • ICC+I                        | Kingston<br>General<br>Hospital                  |  |  |
|-------------------------------------------------------------------------|--------|----------------------------------------------------------------------------------------------------|--------------------------------------|--------------------------------------------------|--|--|
| Logged in as sfreese   Log out My Databases                             |        | ACCEPT AC3                                                                                                    |                                      |                                                  |  |  |
| ✓ My Databases                                                          |        | 🎫 Data Entry: Event Grid                                                                                                    |                                      |                                                  |  |  |
| Data Entry Forms                                                        |        | The grid below displays the form-by-form p                                                                                                    | rooress of data entered into the dat | abase for one particular Patient for all defined |  |  |
| <ul> <li>Data Entry</li> <li>Add or modify a database record</li> </ul> |        | events. You may click on the colored buttons to access that form for that event. If you wish, you may modify the events below by navigating to the <u>Define My Events</u> page. |                                      |                                                  |  |  |
| Applications                                                            |        | Patient ''10011001P''                                                                                                    |                                      |                                                  |  |  |
| Resources                                                               |        |                                                                                                    |                                      | 1                                                |  |  |
| Assessment of Degree of System                                          |        |                                                                                                    | Events for Arm 1: Patient            | _                                                |  |  |
| Implementation Queries for Patient #10011001P                           |        | Data Entry Form                                                                                                    |                                      |                                                  |  |  |
| New                                                                     | 1      |                                                                                                    | Interview                            |                                                  |  |  |
| Outstanding                                                             | 0      | Patient                                                                                                    |                                      |                                                  |  |  |
| D/M Responded                                                           | 0      | Section 1 Patient Demographics                                                                                                    | •                                    | 1                                                |  |  |
| User Responded<br>F.A.R.                                                | 0<br>0 | Section 2: Patient Decision Making                                                                                                    | •                                    | 1                                                |  |  |
| IT Staff                                                                | 0      | Section 3 Patient Decisions Prior                                                                                                    | •                                    |                                                  |  |  |

You are responsible for all "New", "Outstanding", and "D/M Responded" queries.

You have two options when responding to queries:

- Option 1 the query is the result of a data entry error or mistake and you need to correct the data.
- Option 2 the data is correct and we would like you to provide confirmation/an explanation.

| Query # | Event     | Form Name                      | Error Message                | Query Status |
|---------|-----------|--------------------------------|------------------------------|--------------|
| 208614  | Interview | Section 1 Patient Demographics | Missing Interview Duration 🤯 | New          |

#### Option 1

- 1. In the query table click on the Form Name for the query you wish to address to be taken to the form.
- 2. Enter the corrected data and Save the form.
- 3. The next time the queries run that query will be removed.

#### Option 2

- 1. In the query table click on the Error Message for the query you wish to address.
- 2. Select the appropriate response from the drop-down list and enter a comment if required.

For those response options that require a comment, please provide a meaningful explanation. Data Management reviews the comments and will query you further if:

- 1. Not enough information is provided
- 2. Information is contradictory to entered data
- 3. Explanation unclear

Once all queries have been resolved you will be able to "Finalize" the data.

Please note that Data Management queries will also need to be resolved before the subject can be "Finalized".

#### **Finalizing Data**

Once you have completed all of your data entry for a particular respondent type, you will need to "Finalize" your data. Finalizing your data tells CERU that you have no further work to complete regarding this respondent type.

| Consultations                             | 0 |
|-------------------------------------------|---|
| Dialysis Percutaneous Feeding Tube        | • |
| Non-Invasive/ Invasive Ventilation        | • |
| Cpr Use In Hospital                       | • |
| Goals Of Care                             | • |
| Process Of Care Upon Hospital Admission   | • |
| Process Of Care During Hospital Admission | • |
| Hospital Overview                         | • |

Note that you can only finalize the data once you have completed all the relevant forms for the respondent(s).

After selecting the "Finalize" button, you will be taken to a screen showing you any errors generated by the electronic system.

| _                                                                |                                                                                     |                 |
|------------------------------------------------------------------|-------------------------------------------------------------------------------------|-----------------|
| III Patient 10021011                                             |                                                                                     |                 |
| Warning - There are 17 errors prev                               | enting this patient's status from reaching Locke                                    | d               |
| You must address each of these errors before t                   | he patient's status will reach Locked.                                              |                 |
| Form                                                             | Error Message                                                                       | Link to<br>form |
| Pt. Demographics                                                 | Please complete the Pt. Demographics                                                | Go to ever      |
| Pt. Determinants of Decision Making                              | Please complete the Pt. Determinants of Decision Making                             | Go to ever      |
| Pt. Decisions About Your Health Care Prior to<br>Hospitalization | Please complete the Pt. Decisions About Your Health Care Prior to Hospitalization   | Go to ever      |
| Pt. Goals of Your Health Care During Current<br>Hospitalization  | Please complete the Pt. Goals of Your Health Care During<br>Current Hospitalization | Go to ever      |
| Pt. CANHELP                                                      | Please complete the Pt. CANHELP                                                     | Go to ever      |
| Documentation of Advance Care Plans /<br>Advance Directives      | Please complete the Documentation of Advance Care Plans /<br>Advance Directives     | Go to ever      |
| Comorbidities                                                    | Please complete the Comorbidities                                                   | Go to ever      |
| Vasopressors / Inotropes                                         | Please complete the Vasopressors / Inotropes                                        | Go to ever      |
| Consultations                                                    | Please complete the Consultations                                                   | Go to ever      |

Each error identified must be addressed before you can lock the data. There is an individual link (Go to event) to the relevant form to address each error noted. Following resolution of all errors, the data will be "Finalized."

### EPatient 10011005

# You have successfully Locked patient #10011005

Return to the Event Grid

Once data is "Finalized" the site will no longer be able to modify the data. Any required changes must be made through the coordinating centre.

# **Case Report Forms**

### **Chart Abstraction - Clinical Data Collection**

At this point, the site has identified an eligible respondent (i.e. patient/family member), obtained consent, formally enrolled the respondent and administered the ACP Questionnaire. The next step is to complete the data collection for this respondent (i.e. medical record data abstraction).

Patient clinical data should be extracted from the medical record. We recommend recording the data onto the CRF Worksheets (refer to Carenet website). Though the use of the CRF Worksheets is not mandatory, it is recommended as a tool to facilitate data collection and minimize the need to pull medical charts at a later date. For information regarding the completion of CRF Worksheets, refer to Instructions located on the left-hand page.

|                             | tropes Instructions                                                                                                    | ACCEPT Site Number Excellent                                                       |
|-----------------------------|----------------------------------------------------------------------------------------------------|------------------------------------------------------------------------------------|
|                             | CollectVasconszor/hotopy in https://opumike.ocbstamise.itpikepinte.Novepin<br>Vasconszin. Pierrykonine. Withoutjinton. ICU orskyrdowrenit. Pierosi alfvasoj<br>Notopes galek tori- 30 miletal. Do sotrapinie bolises.                                                                                                    | Vasopressoralinotropes                                                             |
| NA national receive         | whier all data has been each bred and the page is complete, part a stroke through any re<br>Dank thick, date and in that<br>Place of in the holdow. The path statistic retrieve he bay of the above upproperson the<br>place part in the holdow. The path statistic retrieve he bay of the above upproperson of the the<br>place part is the holdow. | Did the patient receive any Vasopressor/Indrope infusions this hospital admission? |
| iotrigen infunionn?         | page.<br>Place a 4 is the Vector: Whe patient moried any of the above subcommons. A obsor-                                                                                                    |                                                                                    |
| ropress on the hope         | point de mighte e carptairs tay also doorneet als thé statisticas stap cartés in the spaces (<br>En la the statisticale in the third interacropressor (f) when a an operator dectopy in factor<br>facts tainst.                                                                                                    | and. Stat Date Date Date Date                                                      |
| t Carle &<br>continue Carle | festationed.<br>Externe e stop date as the date when the instanaropressor/hottope has been discontin                                                                                                    |                                                                                    |
|                             | When See is an interruption of v40 is out from the batteriop date, each rise date for the<br>of use operator flactings in furies as a new earby.                                                                                                    | Visopressor/Indrope(2)                                                             |
| ab 8.                       | Exter be restart date is viscopressoring to perform (0, 0, 4, + 1) start date and time.<br>Exter is the stop date when the tartoursopersochrotope was direct three it.                                                                                                    | Staf Conk Discontine Conk                                                          |
| Brue Oale                   | Corts we for an many interruptions/restant that take place of mg this corplations for                                                                                                    |                                                                                    |
| emember to d                | locument the page number and check box if last page of s                                                                                                    |                                                                                    |
|                             |                                                                                                    |                                                                                    |
|                             |                                                                                                    | Vasopresson/Indirope (4)<br>Stat Date Discostare Option                            |
|                             |                                                                                                    |                                                                                    |
|                             |                                                                                                    |                                                                                    |
|                             |                                                                                                    | Vasopre ssor/indrope(5) Glad Date Discontinee Date                                 |
|                             |                                                                                                    |                                                                                    |
|                             |                                                                                                    | Vasopresson/Indirope (6)  Otiosute++ Otto  Otiosute++ Otto                         |
|                             |                                                                                                    |                                                                                    |
|                             |                                                                                                    |                                                                                    |
| CCEPTAgandia C: 20          | 11-30-149                                                                                                    |                                                                                    |
| ACCEPT Aggadin C : 20       | 11 <b>X</b> 149                                                                                                    |                                                                                    |
| ADCEPT Aggeslin C : 24      | II X109                                                                                                    |                                                                                    |
| ADUENT Aggewant G : 24      |                                                                                                    |                                                                                    |
| -                           | structions                                                                                                    |                                                                                    |

Chart abstraction is required for all types of enrollments (i.e. patient only, family member only, or both patient & family member). If both the patient <u>and</u> family member are enrolled, only <u>one</u> chart abstraction is required and should be entered with the patient's data.

# Tips for Completing Chart Abstraction

- Orient yourself to the various sections of the medical chart
  - o Paper charting
  - o Electronic charting
- Determine any local standards used to document ACP/AD
- Sometimes there are several sources for the same information. Determine where you will always seek this information and <u>be consistent</u>.
   Example, Hospital Admission Date/Time
   The hospital admission date/time for a single patient can be found in several places,

each entry may be different:

- ✓ Arrival note listed on ambulance record
- ✓ The first entry in the emergency department notes
- ✓ Date/time logged in the hospital computer system (usually this is the most consistent source of information)
- If you have more than one individual extracting data at your hospital, work together to ensure you are collecting the same types of data in the same way.

#### For example, Consultations

One research coordinator finds a consult form for Transition Services however there are no notes, therefore the coordinator does not count this as having occurred and there is no entry made in the CRF.

Another research coordinator looking at a different patient chart finds a similar consult form for Transition Services with no notes. S/he feel that since it is in the medical chart it should be included in the data, it gets entered into the CRF.

Both research coordinators are collecting the same data in different ways which can cause inconsistencies across all of the data at their site.

# **Types of CRF Data**

Comprehensive instructions regarding data collection can be found on the left-hand instruction page for each form in the CRF Worksheets. Some brief tips regarding the different types of data follow.

#### **Comorbidities**

This information can be found in multiple locations within the medical chart. Look for comorbidities in the admission notes, ED assessments, previous admission notes, progress notes and discharge summaries. Be sure to look at all sources to obtain a complete picture of comorbidities <u>present at the time of hospital admission</u>. Newly diagnosed conditions during the current hospitalization should not be recorded here.

Comorbidities are categorized in the CRF according to body system then illness/condition. Collect <u>only</u> those comorbidities that appear on the CRF form.

| Were any comorbidities<br>present?                                                                                                    | θ | ● Yes<br>C No                                                                                                    | reset value |  |  |
|----------------------------------------------------------------------------------------------------|---|----------------------------------------------------------------------------------------------------|-------------|--|--|
| Check off all comorbidities present using the following taxonomy<br>Only those comorbidities found on the taxonomy listing should be recorded |   |                                                                                                    |             |  |  |
| Myocardial                                                                                                    | θ | <ul> <li>Angina</li> <li>Arrhythmia</li> <li>Valvular</li> <li>Myocardial infarction</li> <li>Congestive heart failure (or heart disease)</li> </ul>                                                               |             |  |  |
| Vascular                                                                                                    | θ | <ul> <li>Hypertension</li> <li>Peripheral vascular disease or claudication</li> <li>Cerebrovascular disease (Stroke or TIA)</li> </ul>                                                                             |             |  |  |
| Pulmonary                                                                                                    | θ | <ul> <li>Chronic obstructive pulmonary disease (COPD, emphysema)</li> <li>Asthma</li> </ul>                                                                                                    |             |  |  |
| Neurologic                                                                                                    | θ | <ul> <li>Dementia</li> <li>Hemiplegia (paraplegia)</li> <li>Neurologic illnesses (such as Multiple sclerosis or Parkinsons)</li> </ul>                                                                             |             |  |  |
| Endocrine                                                                                                    | θ | <ul> <li>☑ Diabetes Type I or II</li> <li>□ Diabetes with end organ damage</li> <li>□ Obesity and/or BMI &gt; 30 (weight in kg/(ht in meters)<sup>2</sup></li> </ul>                                               |             |  |  |
| Renal                                                                                                    | θ | □ Moderate or severe renal disease                                                                                                    |             |  |  |
| Gastrointestinal                                                                                                    | Η | <ul> <li>Mild liver disease</li> <li>Moderate or severe liver disease</li> <li>GI Bleeding</li> <li>Inflammatory bowel</li> <li>Peptic ulcer disease</li> <li>Gastrointestinal Disease (hernia, reflux)</li> </ul> |             |  |  |

### Vasopressors/Inotropes

Collect any of the vasopressor or inotrope infusions (listed on the instruction page) administered during the <u>current</u> hospitalization. Generally vasopressors and inotropes are only administered to patients in the ICU or step-down units, it will be a rare occasion where a patient will be receiving these types of infusions outside of these units.

Record any instance where a vasopressor or inotrope infusion is administered for greater than 30 minutes (do not record boluses). Only start and stop dates of vasopressor and inotrope infusions need to be recorded (i.e. doses are not required). If vasopressors/inotropes were stopped for greater than 48 hrs, then restarted, enter the second instance as a separate episode.

| Did the patient receive any ¥asopressor/Inotrope infusions this hospital admission? | θ | ⊙ Yes<br>○ No<br>reset val |
|-------------------------------------------------------------------------------------|---|----------------------------|
| Vasopressor/Inotrope (1)                                                            |   |                            |
| Start Date                                                                          | Η | 2012-12-18                 |
| Discontinue Date                                                                    | θ | 2012-12-19                 |
| Another Vasopressor/Inotrope infusion to record?                                    | θ | C Yes<br>● No              |
|                                                                                     |   | reset val                  |

#### **Consultations**

List all services that saw the patient during the <u>current</u> hospitalization.

RACE (Rapid Assessment of Critical Event)/Code 66 refers to medical emergent response teams (ie. Code blue teams). There will not likely be an order for the RACE team, but the consult is implied during medical emergencies (ie. codes).

| Check yes or no if any of the following | ng consi | Iltations were ordered   |             |
|-----------------------------------------|----------|--------------------------|-------------|
| RACE Team or Code 66 or Code Blue       | Η        | C Yes<br>ⓒ No            | reset value |
| Critical Care or Critical Care Outreach | Η        | C Yes<br>© No            | reset value |
| Home Care/Transition Services           | Η        | ⊙ <sub>Yes</sub><br>C No | reset value |
| Social Work                             | Η        | ⊙ <sub>Yes</sub><br>C No | reset value |
| Spiritual Care                          | Η        | C Yes<br>⊙ No            | reset value |
| Palliative Team                         | θ        | C Yes<br>⊛ No            | reset value |
| Palliative Home Care                    | Η        | © <sub>Yes</sub><br>C No | reset value |
| Geriatrics Team                         | θ        | © Yes<br>⊂ No            | reset value |

#### <u>Dialysis</u>

Record any new episode of acute renal failure requiring any form of dialysis from the current hospitalization. Record start and stop dates.

| Dialysis                                                                                                 |                              |  |  |
|----------------------------------------------------------------------------------------------------|------------------------------|--|--|
| During this hospital admission was there a new onset of<br>renal failure requiring any form of dialysis? | ● Yes<br>○ No<br>reset value |  |  |
| Start Date                                                                                               | 2012-12-05                   |  |  |
| Was dialysis continuing at the time of hospital discharge?                                               | ○ Yes<br>● No<br>reset value |  |  |
| Discontinue Date                                                                                         | 2012-12-10                   |  |  |

#### Percutaneous Feeding Tube (PEG)

Document any instance where a PEG was inserted and removed during the current hospitalization. If the patient has a nasoenteric or nasogastric tube, do <u>not</u> record.

| Percutaneous Feeding Tube                                                                      |                              |  |  |  |
|------------------------------------------------------------------------------------------------|------------------------------|--|--|--|
| Did the patient arrive at the hospital with an existing percutaneous feeding tube in place?    | C Yes<br>● No<br>reset value |  |  |  |
| During this hospital admission did the patient ever have a percutaneous feeding tube inserted? | ● Yes<br>○ No<br>reset value |  |  |  |
| Insertion Date                                                                                 | 2012-12-06                   |  |  |  |
| Was percutaneous feeding still inserted at the time of hospital discharge?                     | C Yes<br>● No<br>reset value |  |  |  |
| Removal Date                                                                                   | 2012-12-10 📴                 |  |  |  |

#### Mechanical Ventilation (Non-invasive and Invasive)

Record any instance of invasive or non-invasive mechanical ventilation support during the current hospital stay. Note: Nasal prongs, facemask or supplementation O2 are NOT considered non-invasive ventilation since the patient still breathes spontaneously and not assisted.

Document the start and stop date/time for each episode of mechanical ventilation. If mechanical ventilation was stopped for greater than 48 continuous hrs, then restarted, enter the second instance as a separate episode.

| Did the patient receive Non-Invasive/Invasive ventilation this hospital admission? | θ | <ul> <li>⊙ Yes</li> <li>○ No</li> <li>reset value</li> </ul>                                    |
|------------------------------------------------------------------------------------|---|-------------------------------------------------------------------------------------------------|
| Ventilation Event 1                                                                |   |                                                                                                 |
| Type of support given                                                              | θ | <ul> <li>Non-Invasive</li> <li>Invasive</li> <li>reset value</li> </ul>                         |
| Start Date                                                                         | θ | 2012-12-06 31<br>YYYY-MM-DD                                                                     |
| Start Time                                                                         | θ | 15:00<br>HH:MM                                                                                  |
| Stop Date                                                                          | θ | 2012-12-10 33<br>YYYY-MM-DD                                                                     |
| Stop Time                                                                          | θ | 09:00<br>HH:MM                                                                                  |
| Was ventilation reinstituted > 48 hours after the stop date listed above?          | θ | <ul> <li>○ Yes, proceed to make a new entry below</li> <li>● No</li> <li>reset value</li> </ul> |

#### CPR Use in Hospital

Enter each episode separately. If a patient received CPR multiple times in a single day, document it only once.

| reset value    |  |  |  |
|----------------|--|--|--|
|                |  |  |  |
|                |  |  |  |
| reset value    |  |  |  |
| CPR Epsiode #2 |  |  |  |
|                |  |  |  |
| reset value    |  |  |  |
|                |  |  |  |

#### Goals of Care (GoC) Discussions

From the chart, document any goals of care *discussions* and/or goals of care *decisions*.

The patient may have a pre-existing goals of care decision noted at the time of admission (e.g. transfer from another hospital where a GoC discussion/decision already occurred).

| have an   | Imission to the hospital, did the patient<br>existing goals of care (GoC) designation 🛛 🗍<br>the medical chart?    | ⊙ Yes<br>○ No<br>reset value                                                       |
|-----------|----------------------------------------------------------------------------------------------------|------------------------------------------------------------------------------------|
| Type of   | designation 🕀                                                                                                    |                                                                                    |
|           | Select your region. The<br>subsequent data field will populate<br>with the appropriate options for<br>your region. | Alberta<br>British Columbia - DNAR<br>British Columbia - MOST<br>All other regions |
| Type of d | lesignation (B)                                                                                                    | Alberta                                                                            |
| Alberta   | θ                                                                                                    | •                                                                                  |
|           |                                                                                                    | R1<br>R2<br>R3<br>M1<br>M2<br>C1<br>C2                                             |

# There can be <u>new</u> GoC <u>discussion</u> during the current hospitalization, <u>with</u> or <u>without</u> an associated decision.

| During this hospital admission, was there ever a<br>discussion or decision concerning a new GoC<br>designation? Or was an existing GoC designation<br>changed? | θ | Yes     No     reset value          |
|----------------------------------------------------------------------------------------------------|---|-------------------------------------|
| Instance #1                                                                                                    |   |                                     |
| Is there documentation of a GoC discussion in the medical chart?                                                                                               | θ | <ul> <li>Yes</li> <li>No</li> </ul> |
| If yes, enter the corresponding date                                                                                                    | θ | 2014-10-02                          |
| Where did this occur?                                                                                                    | θ | •                                   |
|                                                                                                    |   | EMT<br>ER<br>CTU<br>ICU<br>Other    |

# Example 1: Documented GoC discussion, with an associated decision.

| Is there documentation of a GoC discussion in the medical chart? | Η | ● Yes<br>○ No<br>reset value                                                                                         |
|------------------------------------------------------------------|---|----------------------------------------------------------------------------------------------------|
| If yes, enter the corresponding date                             | θ | 2012-12-18 📴<br>YYYY-MM-DD                                                                                           |
| Where did this occur?                                            | θ | CTU 💌                                                                                                    |
| Was an order written concerning a GoC decision?                  | Η | ⊙ Yes<br>C No<br>reset value                                                                                         |
| If yes, indicate the corresponding date                          | Θ | 2012-12-18 33<br>YYYY-MM-DD                                                                                          |
| Goals of Care Decision                                           | θ | <ul> <li>C No decision made</li> <li>⑦ Decision made</li> <li>reset value</li> </ul>                                 |
| Decision                                                         | θ | <ul> <li>C No change from previous decision</li> <li>● Change from previous decision</li> <li>reset value</li> </ul> |
| Type of designation                                              | θ | Alberta                                                                                                    |
| Alberta                                                          | Θ | C1 •                                                                                                    |

Example 2: Documented GoC discussion, without an associated decision.

| During this hospital admission, was there ever a discussion or decision concerning a new GoC designation? Or was an existing GoC designation | θ | ⊙ <sub>Yes</sub><br>C No                                                         |
|----------------------------------------------------------------------------------------------------|---|----------------------------------------------------------------------------------|
| changed?                                                                                                    |   | reset value                                                                      |
| Instance #1                                                                                                    |   |                                                                                  |
| Is there documentation of a GoC discussion in the medical chart?                                                                             | θ | ⊙ Yes<br>○ No                                                                    |
|                                                                                                    |   | reset value                                                                      |
| If yes, enter the corresponding date                                                                                                    | θ | 2012-12-18 3                                                                     |
| Where did this occur?                                                                                                    | Θ | СТU 💌                                                                            |
| Was an order written concerning a GoC decision?                                                                                              | θ | ● Yes<br>○ No<br>reset value                                                     |
| If yes, indicate the corresponding date                                                                                                    | θ | 2012-12-18 31<br>YYYY-MM-DD                                                      |
| Goals of Care Decision                                                                                                    | θ | <ul> <li>No decision made</li> <li>Decision made</li> <li>reset value</li> </ul> |

# There can be a <u>new</u> GoC <u>decision</u> noted in the medical chart in the absence of any evidence that a discussion ever occurred.

Example 3: Documented GoC decision in the medical chart without a documented discussion.

| During this hospital admission, was there ever a discussion or decision concerning a new GoC designation? Or was an existing GoC designation changed? | θ | € Yes<br>C No                                                                                   | reset value |
|----------------------------------------------------------------------------------------------------|---|-------------------------------------------------------------------------------------------------|-------------|
| Instance #1                                                                                                    |   |                                                                                                 |             |
| Is there documentation of a GoC discussion in the medical chart?                                                                                      | θ | C Yes<br>€ No                                                                                   | reset value |
| Was an order written concerning a GoC decision?                                                                                                    | θ | ⊙ Yes<br>O No                                                                                   | reset value |
| If yes, indicate the corresponding date                                                                                                    | θ | 2012-12-18 🗓<br>YYYY-MM-DD                                                                      |             |
| Goals of Care Decision                                                                                                    | θ | <ul> <li>C No decision made</li> <li>⑦ Decision made</li> </ul>                                 | reset value |
| Decision                                                                                                    | Η | <ul> <li>C No change from previous decision</li> <li>O Change from previous decision</li> </ul> | reset value |
| Type of designation                                                                                                    | θ | Alberta                                                                                         |             |
| Alberta                                                                                                    | θ | M1 💌                                                                                            |             |

If there are multiple GoC discussions/decisions in the medical chart, list each instance in chronological order.

Add a new instance by indicating 'yes' in the field below.

|                     | O Yes       |
|---------------------|-------------|
| Another discussion? | C No        |
|                     | reset value |

#### Processes of Care – Upon Hospital Admission

Document orders written  $\pm$  one day from the current hospital admission to withhold or withdraw life sustaining therapies.

For hospitals that use a GoC designation system (e.g. Calgary M1, M2, etc...) ensure that you take the definition of a GoC designation into consideration when you are collecting processes of care data.

For example, a patient has a GoC designation of M1. By definition M1 means vasopressors and mechanical ventilation are to be withheld. Therefore on the Process of Care form you need to indicate that vasopressors and ventilation are 'withheld.'

| Upon hospital admission:<br>Were any of the following life sustaining therapies <u>WITHHELD?</u> |                 |             |  |
|--------------------------------------------------------------------------------------------------|-----------------|-------------|--|
| Vasopressors                                                                                     | ● Yes<br>○ No   | reset value |  |
| Date                                                                                             | 2012-12-18      |             |  |
| Explanation of change                                                                            | <u>GoC</u> = M1 | l Expand    |  |
| Ventilation                                                                                      | ● Yes<br>○ No   | reset value |  |
| Date                                                                                             | 2012-12-18      |             |  |
| Explanation of change                                                                            | GoC = M1        | l Expand    |  |
| Dialysis                                                                                         | O Yes<br>● No   | reset value |  |
| CPR                                                                                              | O Yes<br>● No   |             |  |

<u>Processes of Care – During Hospital Admission to Before Hospital Discharge or Death</u> Document any orders to withhold or withdraw therapy from 24 hrs after the current hospitalization began until hospital discharge or death.

| Vasopressors          | θ | <ul> <li>C Yes</li> <li>No change from upon hospital admission</li> </ul>   |            |
|-----------------------|---|-----------------------------------------------------------------------------|------------|
|                       |   |                                                                             | reset valu |
| Ventilation           | Θ | <ul> <li>○ Yes</li> <li>⊙ No change from upon hospital admission</li> </ul> | reset valu |
| Dialysis              | θ | <ul> <li>𝔅 Yes</li> <li>𝔅 No change from upon hospital admission</li> </ul> | reset valu |
| Date                  | θ | 2012-12-19                                                                  |            |
| Explanation of change | Ξ | Discussion with family resulted in a change from <u>M1</u> to <u>M2</u> .   |            |
|                       |   | _                                                                           | l Expand   |
| CPR                   | Θ | <ul> <li>Yes</li> <li>No change from upon hospital admission</li> </ul>     | reset valu |
| Date                  | θ | 2012-12-19                                                                  |            |
| Explanation of change | H | Discussion with family resulted in a change from M1 to M2.                  |            |
|                       |   |                                                                             | l Expan    |

For example, if a patient in Alberta has a documented change in GoC from M1 to M2.

Index Hospitalization Overview

Record the patient's admission and discharge dates from hospital. Include any instances when the patient was admitted to the ICU or step-down unit.

If the patient is discharged from the hospital, indicate to which location they were discharged to.

| θ | 2012-12-17                                                                        |
|---|-----------------------------------------------------------------------------------|
| θ | 12:50<br>HH:MM                                                                    |
| Η | O Yes<br>● No reset value                                                         |
|   |                                                                                   |
| Η | C Yes<br>● No reset value                                                         |
| θ | 2012-12-19                                                                        |
| θ | 15:00<br>HH:MM                                                                    |
| Θ |                                                                                   |
|   | Home                                                                              |
| θ | Retirement Residence<br>Long Term Care or Nursing Home<br>Rehabilitation Facility |
|   | Ward in other hospital<br>Other (specify)                                         |
|   | H<br>H<br>H<br>H<br>H                                                             |

#### Documentation

All worksheets and documents used to collect Patient/Family Member data should be retained by the research site in the study files. They will be important sources of information to refer to if the coordinating centre has any queries regarding your data. Please refer to the Carenet website for the appendices mentioned. <u>http://www.thecarenet.ca/index.php?option=com\_content&view=article&id=186&Itemid=106</u>